Министерство образования и науки Республики Башкортостан Государственное автономное учреждение дополнительного профессионального образования Институт развития образования Республики Башкортостан

## **МЕТОДИЧЕСКИЕ РЕКОМЕНДАЦИИ ДЛЯ ПЕДАГОГОВ ПО ПРОВЕДЕНИЮ ЗАНЯТИЙ С ПРИМЕНЕНИЕМ ДИСТАНЦИОННЫХ ОБРАЗОВАТЕЛЬНЫХ ТЕХНОЛОГИЙ В УЧРЕЖДЕНИЯХ ДОПОЛНИТЕЛЬНОГО ОБРАЗОВАНИЯ РЕСПУБЛИКИ БАШКОРТОСТАН**

## **Содержание**

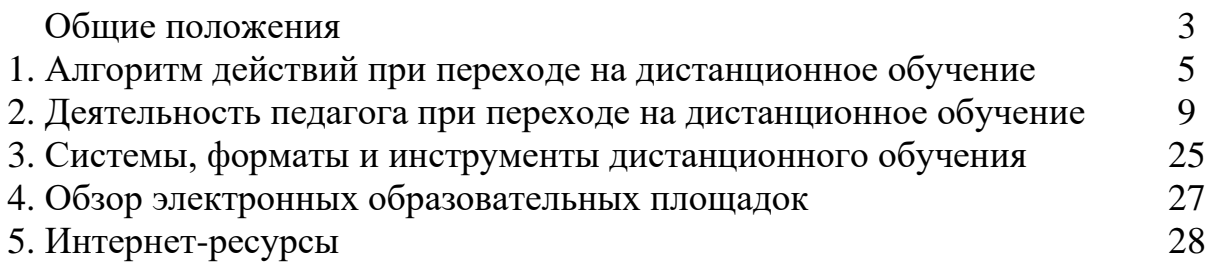

### **ОБЩИЕ ПОЛОЖЕНИЯ**

Настоящие методические рекомендации разработаны Министерством образования и науки Республики Башкортостан и ГАУ ДПО «Институт развития образования Республики Башкортостан» с целью оказания методического сопровождения перехода образовательных организаций (далее – ОО) на дистанционное обучение (далее – ДО) при внедрении в образовательный процесс дистанционных образовательных технологий (далее – ДОТ) в процессе реализации основных образовательных программ.

В соответствии с данными методическими рекомендации проводится дистанционное обучение педагогов.

Методические рекомендации разработаны в соответствии с:

-Федеральным законом от 29 декабря 2012 года № 273-ФЗ «Об образовании в Российской Федерации»;

-Федеральным законом от 27.07.2006 № 152-ФЗ «О персональных данных»;

-приказом Минобрнауки России от 23 августа 2017 года № 816 «Об утверждении Порядка применения организациями, осуществляющими образовательную деятельность, электронного обучения, дистанционных образовательных технологий при реализации образовательных программ»;

-приказом Минобрнауки России от 09 июня 2016 года № 698 «Об утверждении ведомственной целевой программы «Российская электронная школа» на 2016-2018 годы»;

-приказом Министерства просвещения Российской Федерации от 02 декабря

2019 года № 649 «Об утверждении Целевой модели цифровой образовательной среды»;

-указом Главы Республики Башкортостан от 18 марта 2020 года № УГ-111«О введении режима «Повышенная готовность» на территории РеспубликиБашкортостан в связи с угрозой распространения в Республике Башкортостан новой коронавирусной инфекции (2019-nCoV)»;

-приказом Министерства образования и науки Республики Башкортостан от 18 марта 2020 года № 339 «Об организации образовательного процесса в общеобразовательных организациях».

В методических рекомендациях использованы следующие определения:

Дистанционные образовательные технологии–образовательные технологии, реализуемые в основном с применением информационнотелекоммуникационных сетей при опосредованном (на расстоянии) взаимодействии обучающихся и педагогических работников.

Цифровые образовательные ресурсы (далее – ЦОР) – это представленные в цифровой форме фотографии, видеофрагменты и видеоруководства, статические и динамические модели, объекты виртуальной реальности и интерактивного моделирования, графические и картографические материалы, звукозаписи, аудиокниги, различные символьные объекты и деловая графика, текстовые бумаги и другие учебные материалы, необходимые для организации учебного процесса.

Электронное обучение – организация образовательной деятельности с применением содержащейся в базах данных и используемой при реализации образовательных программ информации и обеспечивающих ее обработку информационных технологий, технических средств, а также информационнотелекоммуникационных сетей, обеспечивающих передачу по линиям связи указанной информации, взаимодействие обучающихся и педагогических работников.

Методические рекомендации по использованию электронных образовательных платформ, расписание вебинаров, проводимых ГАУ ДПО «Институт развития образования Республики Башкортостан», ответы на часто задаваемые вопросы, в том числе по телефону «горячей линии», будут опубликованы в интернете по адресу: **distant.irorb.ru** и на портале информационного сопровождения системы дистанционного обучения Республики Башкортостан **edu02.ru.**

### **1. АЛГОРИТМ ДЕЙСТВИЙ ПРИ ПЕРЕХОДЕ НА ДИСТАНЦИОННОЕ ОБУЧЕНИЕ**

Организацию перехода на дистанционное обучение образовательных организаций Республики Башкортостан осуществляет Министерство образования и науки Республики Башкортостан.

Координаторы перехода на дистанционное обучение муниципальных общеобразовательных организаций – муниципальные центры цифровизации образования (далее – МЦЦО), функционирующие в составе органов местного самоуправления, осуществляющих управление в сфере образования муниципальных районов и городских округов Республики Башкортостан. МЦЦО разрабатывают муниципальные планы перехода образовательных организаций на дистанционное обучение и контролируют их выполнение.

Рекомендуется следующий алгоритм действий педагогических работников и администрации образовательной организации в условиях перехода на реализацию программ с применением исключительно дистанционных образовательных технологий.

#### **1. Администрация образовательной организации:**

1.1. разрабатывает и закрепляет в локальном акте особенности организации дистанционного обучения (Положение об электронном обучении и использовании дистанционных образовательных технологий), определяющий, в том числе, порядок оказания учебно-методической помощи обучающимся, в том числе в форме индивидуальных консультаций, оказываемых дистанционно с использованием информационных и телекоммуникационных технологий, согласовав указанный локальный акт с соответствующими коллегиальными органами образовательной организации;

1.2. издает приказ о переходе на дистанционное обучение, назначает ответственных за удаленное взаимодействие в условиях организации обучения с помощью дистанционных технологий;

1.3. утверждает расписания занятий на каждый учебный день в соответствии с планом по каждой направленности дополнительного образования, предусматривая дифференциацию по группам, закрепляет направления за днями недели, сгруппировав учебный материал крупными блоками;

1.4. осуществляет мониторинг необходимого технического обеспечения педагога дополнительного образования для организации образовательного процесса с использованием дистанционных образовательных технологий:

-определяет набор электронных ресурсов, приложений, которые допускаются к использованию в образовательном процессе,

-определяет ресурсы для организации обучения с использованием дистанционных образовательных технологий по каждой направленности дополнительного образования,

-рассматривает возможность обеспечения педагогов дополнительного образования и, по возможности, обучающихся необходимым оборудованием;

1.5. разрабатывает положение о промежуточной аттестации обучающихся при организации образовательного процесса с применением дистанционных образовательных технологий;

1.6. информирует обучающихся и их родителей (законных представителей) о реализации образовательных программ или их частей с применением электронного обучения и дистанционных технологий, в том числе знакомит с расписанием занятий, графиком проведения контроля по направленностям дополнительного образования, графиком консультаций;

1.7. осуществляет учет обучающихся, осваивающих программу дополнительного образования с применением дистанционных образовательных технологий, а также учет результатов образовательного процесса в электронной форме;

1.8. в случае отсутствия условий проведения дистанционных занятий с применением Интернет-технологий организует доставку учебных материалов и выполненных заданий с учетом минимизации личных контактов, например, с использованием транспортного средства образовательной организации или использования информационно-коммуникационных ресурсов органов местного самоуправления.

### **2. Педагог дополнительного образования:**

2.1. осуществляет учет обучающихся, осваивающих образовательную программу непосредственно с применением дистанционных образовательных технологий;

2.2. осуществляет мониторинг необходимого технического обеспечения обучающихся для организации образовательного процесса с применением дистанционных образовательных технологий (наличие компьютера-ноутбукапланшета-телефона с выходом в интернет; электронной почты обучающегося и родителей; адрес скайпа либо другого ресурса для видео-взаимодействия);

2.3. осуществляет контроль взаимодействия всех обучающихся группы с педагогами дополнительного образования. Не реже одного раза в неделю проводит «видео часы общения» (20-30 минут) с обучающимися группы;

2.4. выражают свое отношение к работам обучающихся, в виде текстовых или аудио рецензий, модерации форумов, устных онлайн консультаций, др.

2.5. объясняет родителям, что при переходе учреждения на дистанционную форму обучения возрастает роль участия родителей в процессе образования своих детей, усиливаются такие функции как:

− создание технических и технологических условий для обучения обучающегося;

− обеспечение комфортных условий обучения;

− соблюдение расписания занятий;

− соблюдение распорядка дня.

2.6. определяет набор электронных ресурсов, приложений для организации дистанционной формы обучения по направленности, планирует свою педагогическую деятельность: выбирает из имеющихся или создает простейшие, нужные для обучающихся, ресурсы и задания;

2.7. определяет средства коммуникации; почта, чат, электронный журнал; формат проведения видеозанятий – вебинар, скайп, Zoom и т.д.; периодичность, график проведения оценочных мероприятий и задания; перечень учебной литературы, дополнительных источников; способы организации обратной связи, рефлексии;

2.8. определяет учебный материал для своего предмета (например, перечни фильмов, спортивных игр и соревнований, разработка тренировок, творческие работы);

2.9. проводит корректировку рабочих программ. Оформляет лист коррекции рабочих программ, предусмотрев обучение с применением дистанционных образовательных технологий (крупные блоки); режим консультаций для обучающихся посредством укрупнения блоков учебного материала;

2.10.определяет допустимый объём заданий на неделю-две (либо другой временной интервал, который определяет учреждение) в дистанционной форме обучения.

2.11.определяет формат выполнения заданий в виде творческих и проектных работ, организует групповые работы обучающихся с дистанционным взаимодействием с подробным описанием технологии: например, как обучающиеся сканируют, фотографируют и присылают на проверку выполненные задания; как подключаются к совместной работе в общем информационном ресурсе и др.;

2.12.определяет длительность занятия(нахождение слушателя за компьютером), исходя из возрастной категории обучающихся, соблюдая нормативные требования (СанПиН);

2.13.определяет формат и регулярность информирования родителей (законных представителей) о результатах обучения детей с применением дистанционных образовательных технологий.

2.14.предоставляет обучающимся время для выполнения заданий в соответствии с расписанием занятий;

2.15. проверяет выполненные задания;

2.16.независимо от используемых технологий и сервисов, в ходе обучения педагог для отчета должен собирать цифровой след (фиксацию фактов деятельности педагога и обучающегося) в различных форматах (скриншоты чатов; результаты тестирования, опроса, решения задач; эссе, рефераты и другие проекты).

### **3. Ответственный за дистанционное обучение в образовательной организации:**

3.1. проводит мониторинг обеспеченности доступа педагогического состава к персональным компьютерам с выходом в сеть Интернет;

3.2. организует работу «горячей линии» по сбору обращений от обучающихся и педагогов с обязательным анализом их тематики и оперативным принятием мер по исправлению выявленных проблемных ситуаций;

3.3. на регулярной основе производит контроль размещения педагогами материала, методических рекомендаций, успешность выполнения обучающимися предлагаемых заданий;

3.4. на регулярной основе производит контроль взаимодействия педагогов дополнительного образования с обучающимися и родителями с целью выявления и предотвращения трудностей в обучении, поддержке эмоционального контакта.

4. Выбор родителями (законными представителями) обучающихся формы дистанционного обучения по дополнительным общеобразовательным программам подтверждается документально (наличие письменного заявления родителя(ей) (законного представителя), представленного любым доступным способом, в том числе и использованием информационнотелекоммуникационной сети «Интернет»).

5. При реализации дополнительных общеобразовательных программ с применением электронного обучения и дистанционных образовательных технологий образовательной организации рекомендуется обеспечить внесение соответствующих корректировок в рабочие программы и (или) учебные планы в части форм обучения (лекция, онлайн консультация), технических средств обучения.

6. В соответствии с техническими возможностями образовательная организация организовывает проведение учебных занятий, консультаций, вебинаров на портале или иной платформе с использованием различных образовательных ресурсов.

7. В случае отсутствия возможности использовать базы данных с готовым материалом, педагоги могут разработать свой образовательный контент, к которому имеют доступ обучающиеся, в том числе персональные сайты педагогов или образовательные платформы, на которых педагоги размещают электронные занятия. При необходимости педагоги вправе воспользоваться возможностями программ, которые обеспечивают текстовую, голосовую и видеосвязь между компьютерами через интернет, например, Skype, WhatsApp, Zoom. Программы позволяют проводить онлайн-занятия в режиме конференции или дополнительно разъяснять задания через видео- и аудиозаписи

## **2. ДЕЯТЕЛЬНОСТЬ ПЕДАГОГА ПРИ ПЕРЕХОДЕ НА ДИСТАНЦИОННОЕ ОБУЧЕНИЕ**

#### **2.1.Действия педагога при переходе на дистанционное обучение**

1. Выбрать способ проведения занятий с учетом результатов мониторинга технической готовности к переходу на дистанционное обучение.

2. Сформировать учебный материал.

3. Определить формат взаимодействия с обучающимися.

4. Определить способ организации обратной связи и контроля.

5. Проанализировать проблемы дистанционного обучения и выработать алгоритмы их преодоления.

### **2.2.Выбор способа проведения занятий**

В зависимости от технических возможностей различают 2 способа проведения дистанционных занятий:

1. Занятия с применением кейс-технологий (технологий передачи учебных материалов на бумажных и электронных носителях), при которых достаточно, чтобы программные средства, установленные на компьютере, были способны обработать информацию, предоставленную педагогом. Обучающийся должен быть обеспечен электронной почтой и собственным электронным адресом.

2. Онлайн занятия в интернете, где коммуникации используются постоянно. Обучающийся должен иметь свободный доступ к интернету, иметь собственный электронный адрес.

Дистанционную работу можно проводить одним из двух способов или использовать их комбинацию.

#### Наличие условий у аличие условии у испособ проведения занятий<br>обучающегося компьютер и Компьютер и Понлайн занятия<br>Интернет только компьютер Кейс-технологии и индивидуальные консультации, в том числе с использованием телефонной связи только мобильный интернет Кейс-технологии и индивидуальные консультации, в том числе с использованием телефонной связи нет условий Кейс-технологии (материалы на бумажном носителе) и индивидуальные консультации, в том числе с использованием телефонной связи

### **Выбор способа проведения занятий определяется по итогам мониторинга технической готовности.**

При формировании учебного материала рекомендуется применять существующие интерактивные материалы или курсы по предмету, а в случае их отсутствия – создать учебные материалы самостоятельно, используя мультимедийное представление учебной информации.

В структуру материала должны входить следующие содержательные компоненты:

− учебный материал, включая необходимые иллюстрации;

− инструкции по его освоению;

− вопросы и тренировочные задания;

− контрольные задания и пояснения к их выполнению.

Организовать учебную работу дистанционно – значит помочь обучающемуся самостоятельно разобраться с тем, что он не знает и не умеет.

При подготовке к дистанционным занятиям, педагогу рекомендуется составить план всего курса, соблюдая принцип ответов на вопросы:

- − какие результаты должны быть достигнуты обучающимся?
- − каким образом эти результаты должны быть достигнуты?
- − как организовать педагогическое сопровождение усвоения материала?
- какие методы контроля достижения результатов будут применены?

Чтобы помочь обучающимся спланировать время работы как в течение дня, так и всей учебной недели, необходимо составить план и для обучающихся. План работы для обучающихся может содержать сроки выполнения заданий, определенное время для встреч с педагогом, ссылки на учебные материалы или платформу, где будет идти работа.

Учебный материал должен быть доступен обучающемуся, по возможности, в нескольких видах, например: в интернете, на электронном носителе, в печатном виде.

У слушателя должна быть точка входа, через которую они получают доступ к учебным материалам: платформа, блог, сайт, мессенджеры, закрытая группа и т.д. Учебные материалы могут передаваться через электронный журнал.

К учебным материалам необходимо добавлять инструкции по работе (по аналогии с объяснениями в группе). В инструкции указываются: время, которое требуется для работы над заданием и по изучению материалов, необходимые стратегии, рекомендации и подсказки.

### **2.4. Определение формата взаимодействия с обучающимися**

В целях преодоления одной из сложностей дистанционного обучения – отсутствие живого общения, педагогу необходимо определить формат обратной связи со слушателями.

Обратная связь это наиболее действенный способ вовлечения обучающегося в учебный процесс с использованием дистанционных образовательных технологий. Обратная связь позволяет определить эмоциональное состояние слушателя, степень его вовлеченности к процессу обучения, степень освоения изучаемого материала (чаты, форумы, кейсы, творческие задания, проекты и другие интерактивные форматы).

Передать простой контент обучающемуся ЦОР смогут быстро и без участия педагога.

Занятия необходимо проводить по принципу «лицом к лицу» хотя бы раз в два дня. Слушатель должен видеть своего педагога.

При выборе различных форматов дистанционного обучения необходимо учитывать требования СанПиНа по продолжительности нахождения обучающегося за экраном компьютера.

Различают следующие форматы дистанционного обучения:

Видеозанятие позволяет за короткие сроки передать максимальный объем информации. Слушатель может просмотреть видеозанятия в любое время (офлайн режим). Для создания видеозанятия используются следующие технические устройства:

− видеокамера (веб-камера);

− звукозаписывающее оборудование (микрофон);

− компьютер и программное обеспечение для монтажа видеозаписи.

При отсутствии указанного оборудования можно использовать ноутбук, планшет, смартфон.

При разработке видеозанятия необходимо следовать следующим правилам:

− разделять и сокращать используемый материал (убирать лишнюю информацию);

− концентрироваться на самых сложных вопросах (данный момент должен носить консультативный характер);

− предоставлять слушателю визуальный контакт (некоторую простую информацию, которую цифровые технологии могут передать легче, чем педагог).

Вебинар (интерактивный формат) позволяет отладить систему обратной связи (система опросов, чатов и форумов).

Чтобы сохранить интерактивность данного формата обучения, необходимо постоянно призывать обучающихся к общению, чаще задавать вопросы и запускать голосование.

Разноформатный контент (текстовый материал, презентации, инфоргафика), который может использовать в учебных целях.

При использовании данного контента нужно учитывать следующие условия:

− указанный материал должен быть интересным;

− ограничен коротким периодом освоения (не более 5-10 минут);

− материал должен быть доступен в любое время;

− включать в себя увлекательные события, примеры, кейсы, тренажёры.

Изучая данный контент, обучающийся может выполнять определенные задания педагога (отвечать на опросники и комментировать их). Для мотивирования обучающегося к изучению данного материала необходимо чаще задавать вопросы, акцентировать внимание обучающегося на интересных событиях и примерах, постоянно стимулировать обучающегося к комментариям. Для обратной связи педагогу необходимо отвечать на комментарии обучающегося, обобщать результаты опроса.

На онлайн занятии педагог дополнительного образования объясняет материалы, отвечает на вопросы обучающихся и задает вопросы им.

На онлайн-встречах и в чатах для слушателей, обучающиеся задают вопросы, связанные с выполнением заданий.

#### **2.5. Проблемы, возникающие при дистанционном обучении**

К основным сложностям дистанционного обучения относят:

1. Отсутствие живого контакта между педагогом и обучаемым.

Решение: организация онлайн общения с обучающимися и проведение индивидуальных консультаций.

2. Отсутствие живого общения между обучаемыми.

Решение: онлайн общение, создание групповых чатов и групп в социальных сетях.

3. Высокая трудозатратность на этапе формирования учебного материала.

Решение: использование уже созданных цифровых образовательных ресурсов, размещенных в свободном доступе, и интерактивных ресурсов и курсов.

4. обучающиеся должны иметь доступ к техническим средствам обучения (компьютер и доступ в интернет).

Решение: применение кейс-технологий и проведение индивидуальных консультаций.

5. Невозможность 100% контроля над знаниями обучающихся и процессом обучения.

Решение: применение метода проектов и создание тестовых материалов с открытыми вопросами.

**2.6. Примерные схемы плана дистанционного занятия для учреждений дополнительного образования:**

### **2.6.1. По программам естественно-научной направленности**

План занятия при наличии условий проведения онлайн занятий, рекомендуется проводить педагогу дополнительного образования 1 раз в неделю.

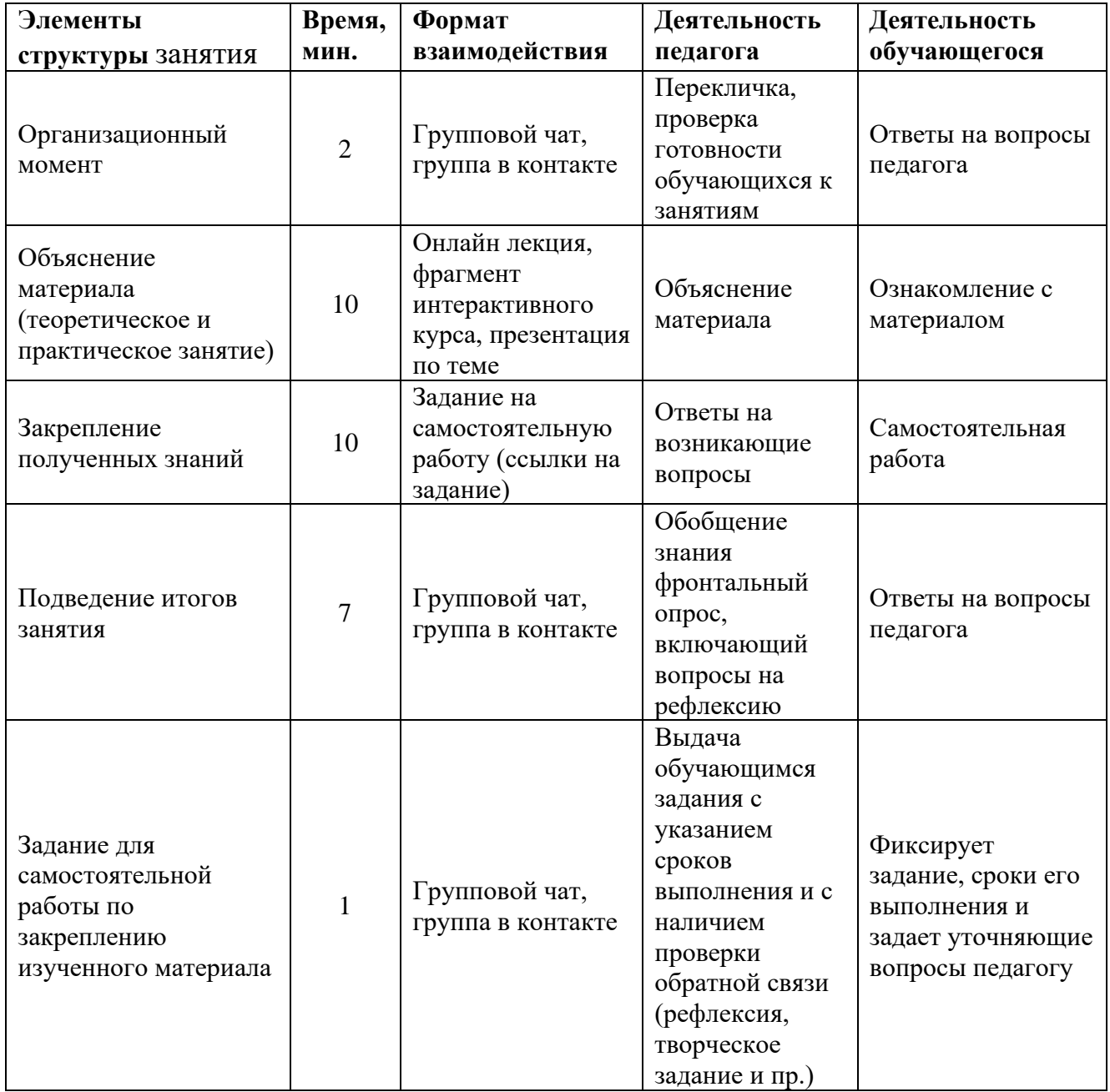

План занятия при отсутствии условий проведения онлайн занятий.

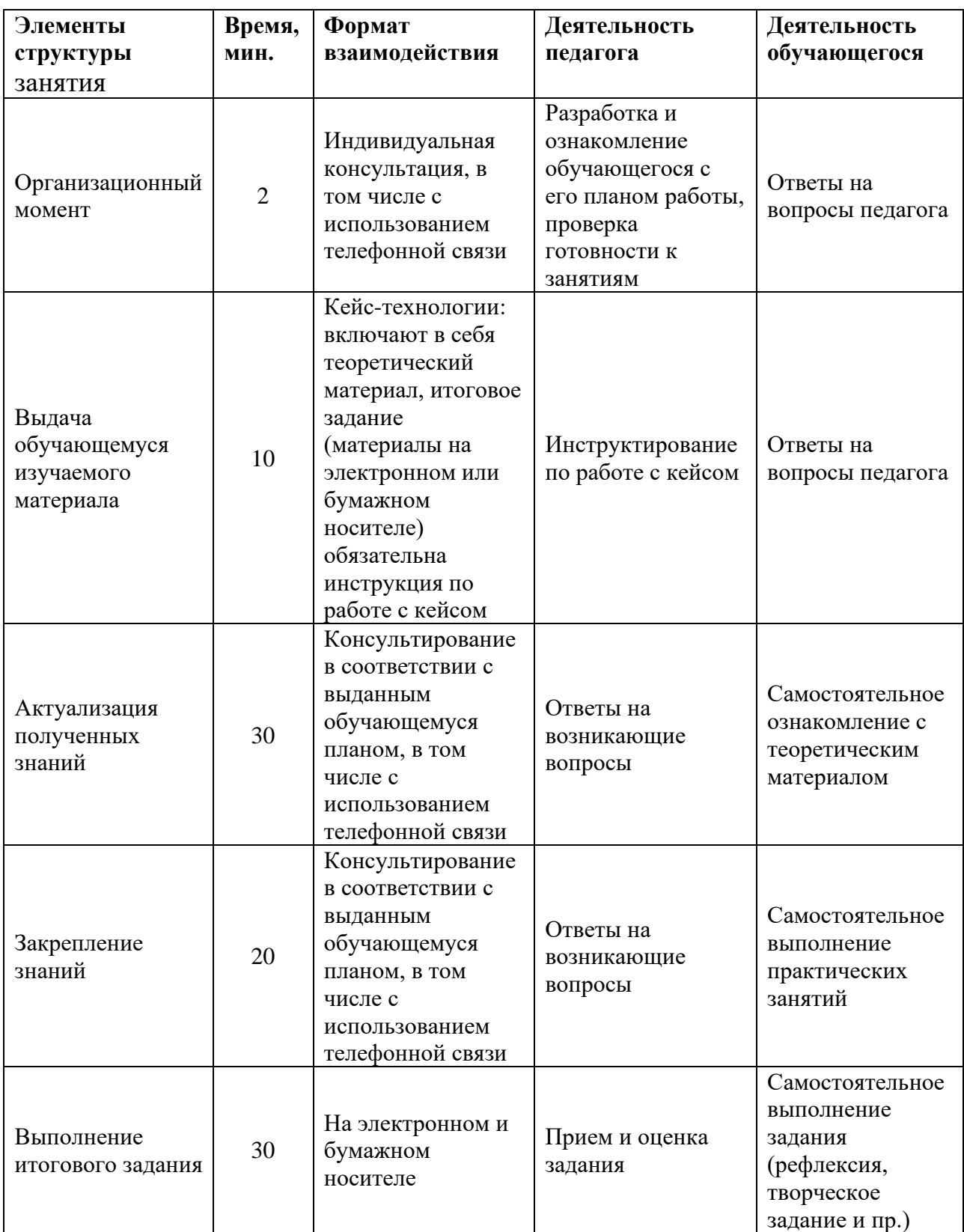

## **2.6.2. По программам технической направленности**

План занятия при наличии условий проведения в онлайн-режиме, рекомендуется проводить педагогу дополнительного образования 1-2 раза в неделю.

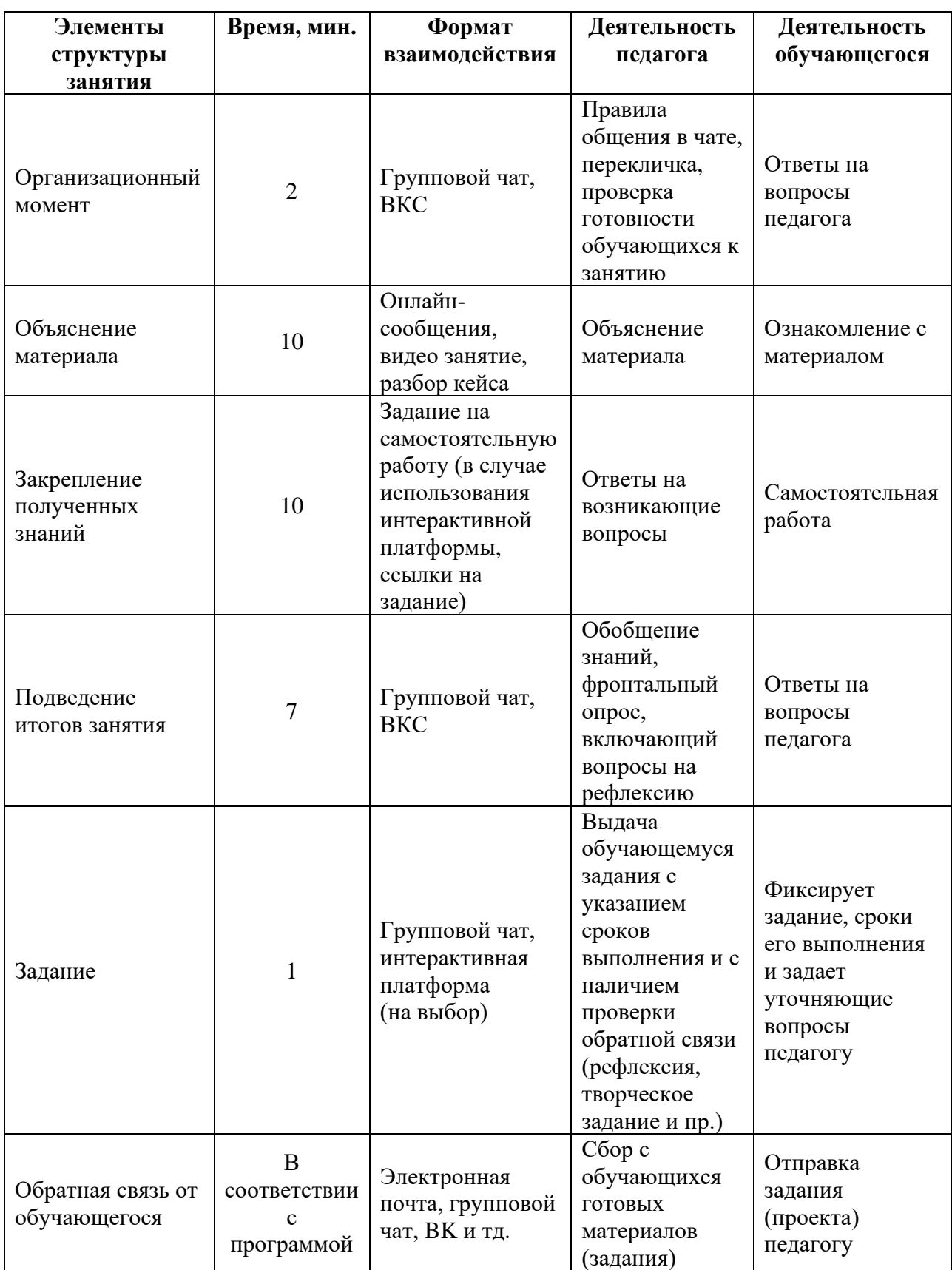

# План занятия при отсутствии условий проведения в онлайн-режиме

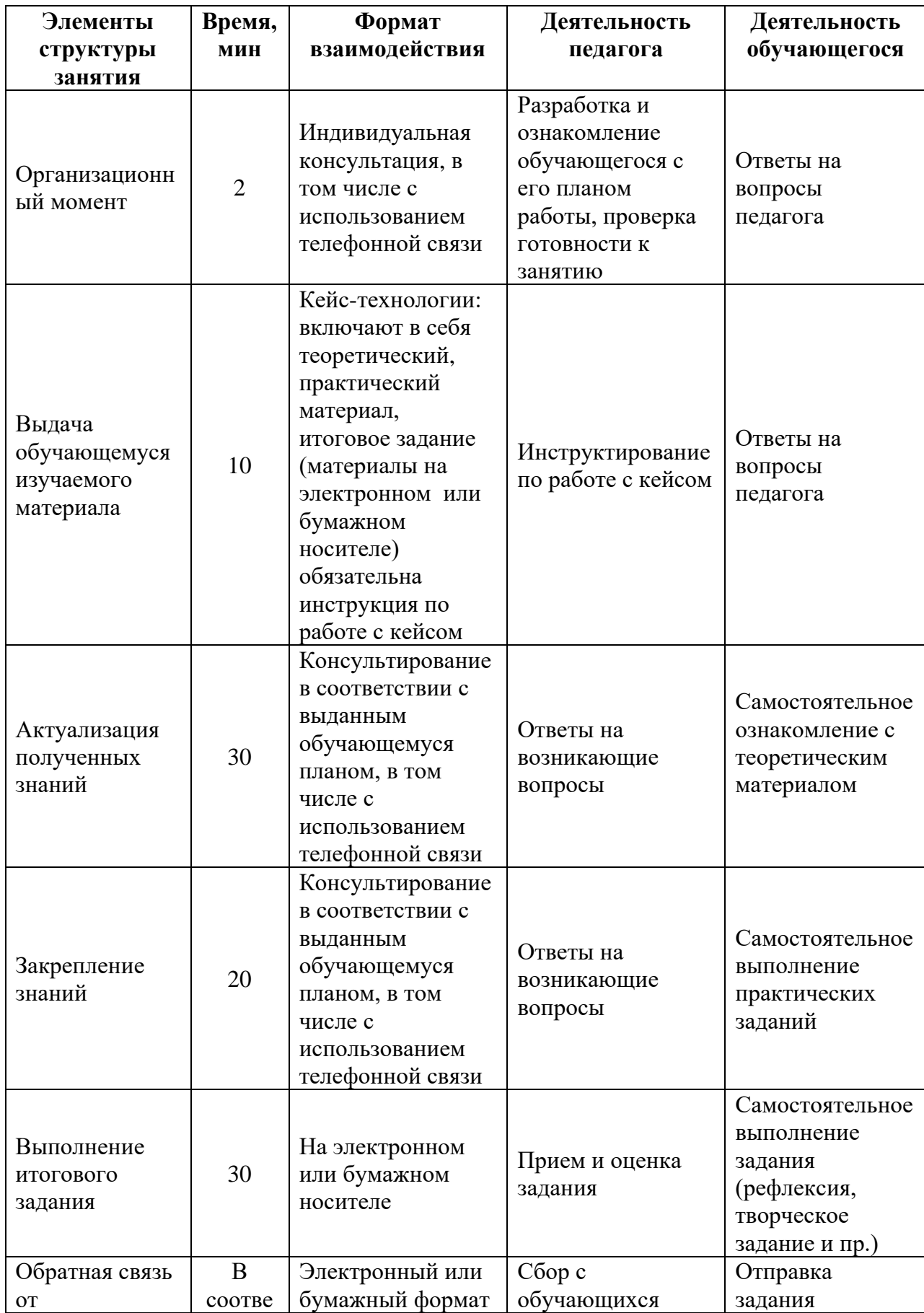

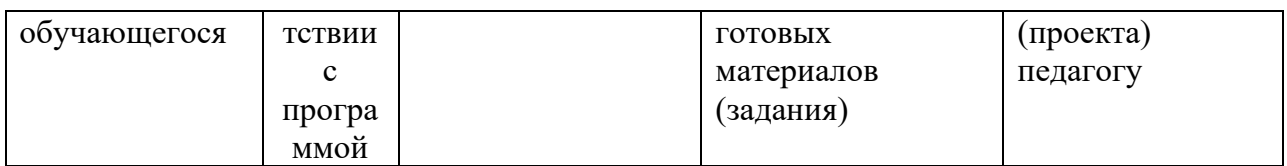

### **2.6.3. По программам туристско-краеведческой направленности**

План занятия при наличии условий проведения онлайн занятий, рекомендуется проводить педагогу дополнительного образования 2 раза в неделю. Время проведения одного онлайн занятия для обучающихся в возрасте до 10 лет – 30 минут; для остальных обучающихся – 45 минут.

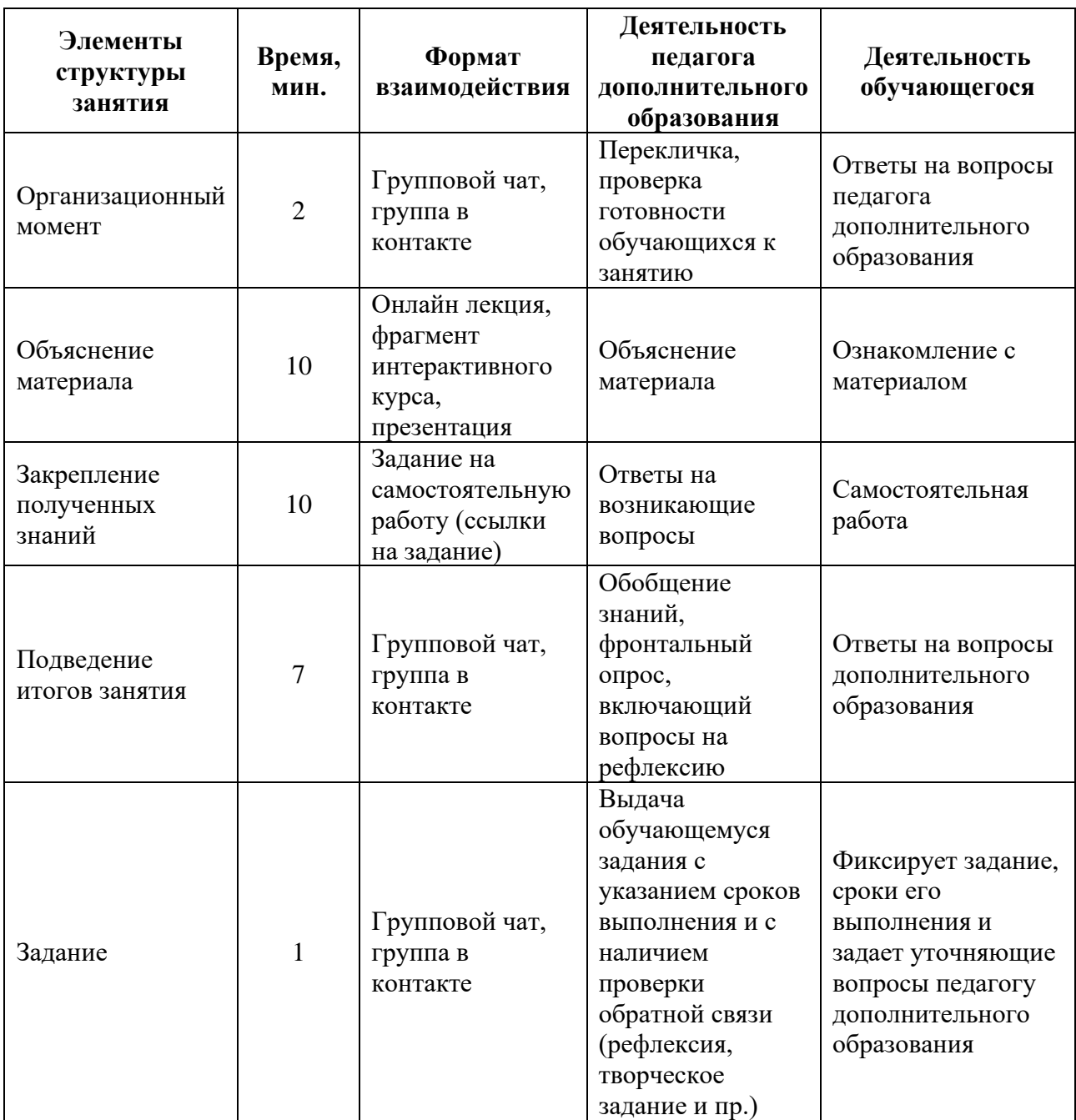

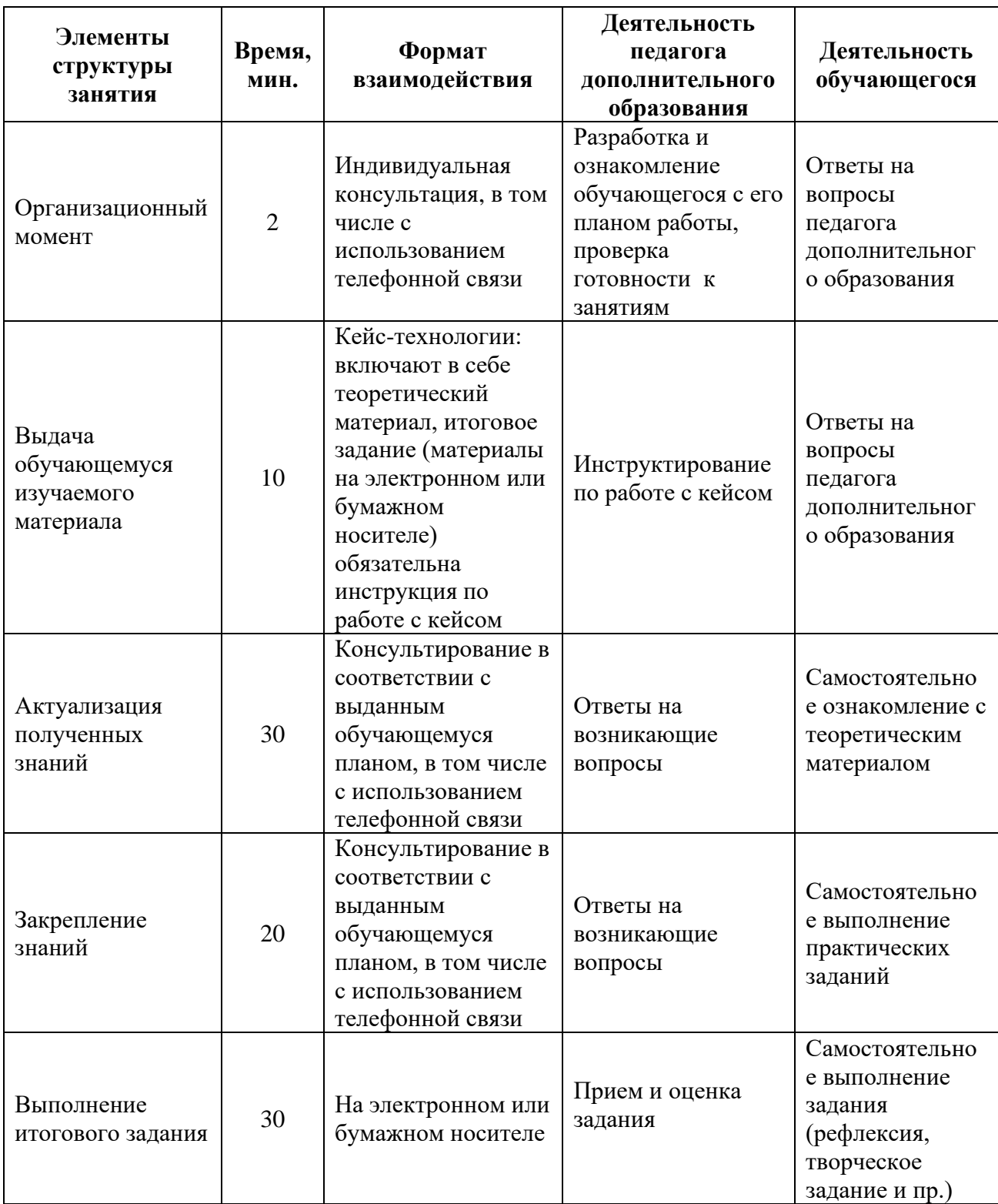

## **2.6.4. По программам физкультурно-спортивной направленности**

План занятия при наличии условий проведения онлайн занятий, рекомендуется проводить педагогу-предметнику 1-2 раза в неделю.

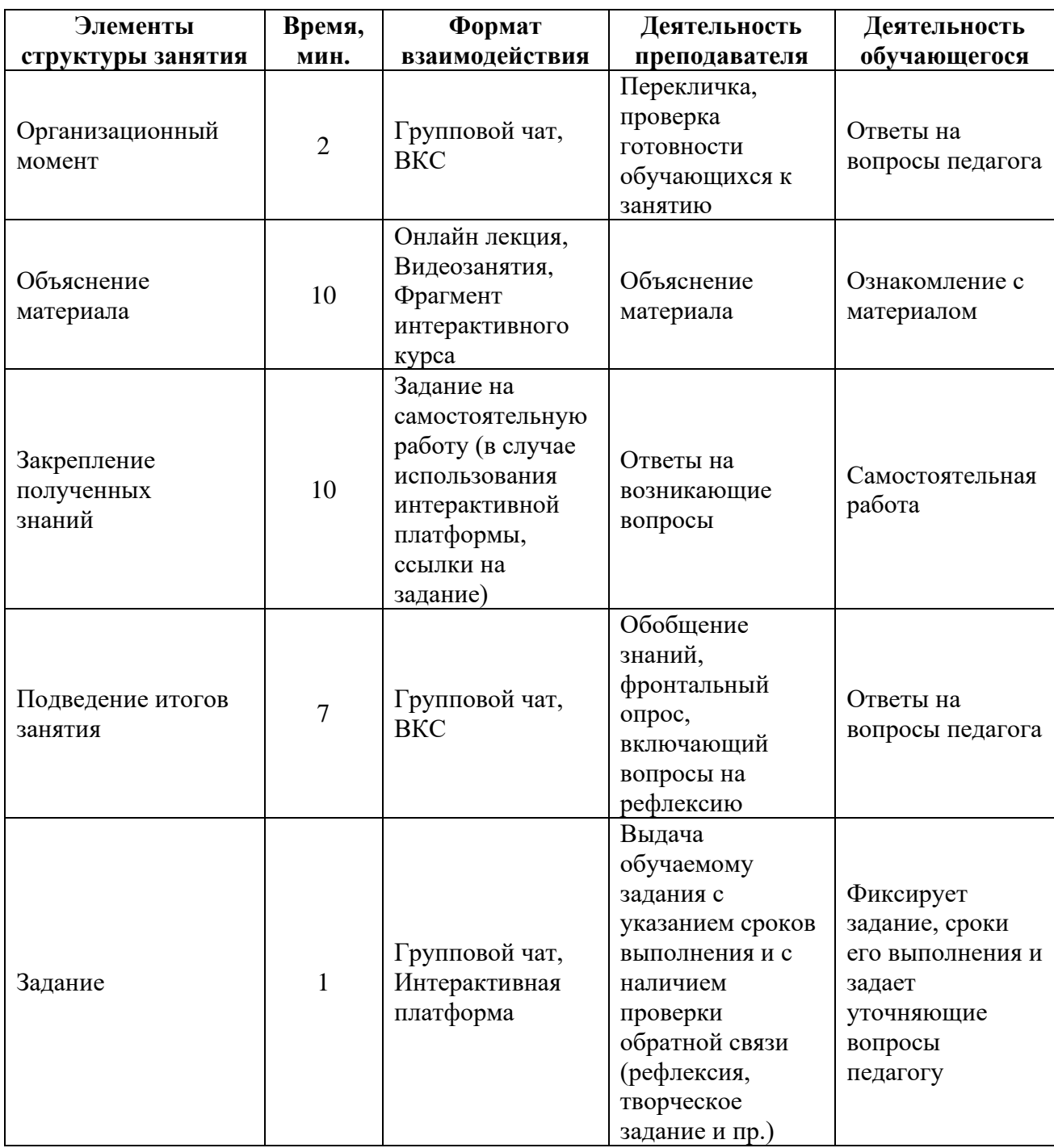

План при отсутствии условий проведения онлайн занятий.

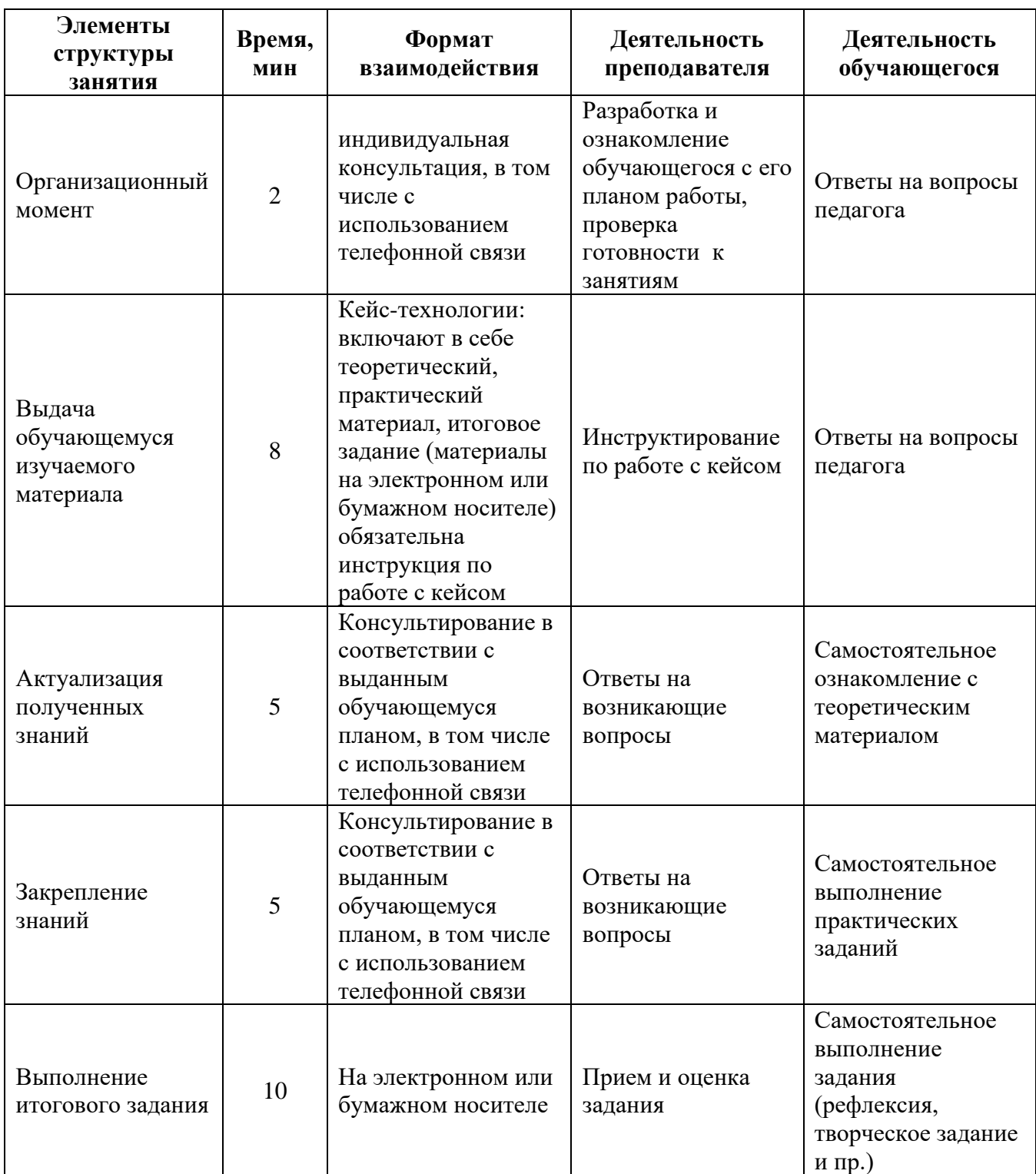

### **2.6.5. По программам художественно-эстетической направленности**

План занятия при наличии условий проведения онлайн-занятий, рекомендуется проводить педагогу дополнительного образования 2 раза в неделю. Время одного онлайн-занятия – 30 минут.

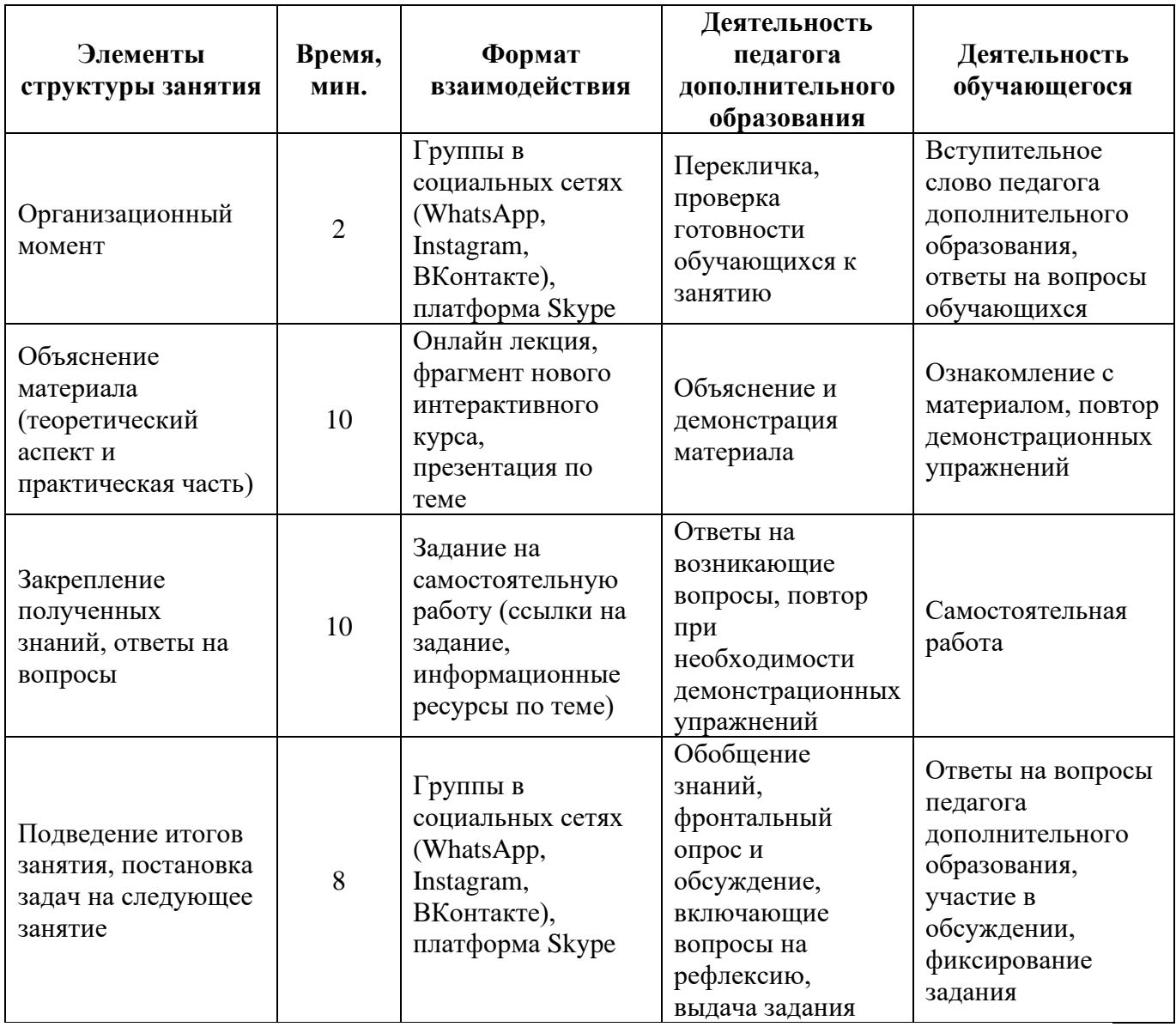

План занятия при отсутствии условий проведения онлайн занятий. Время одного занятия – 45 минут.

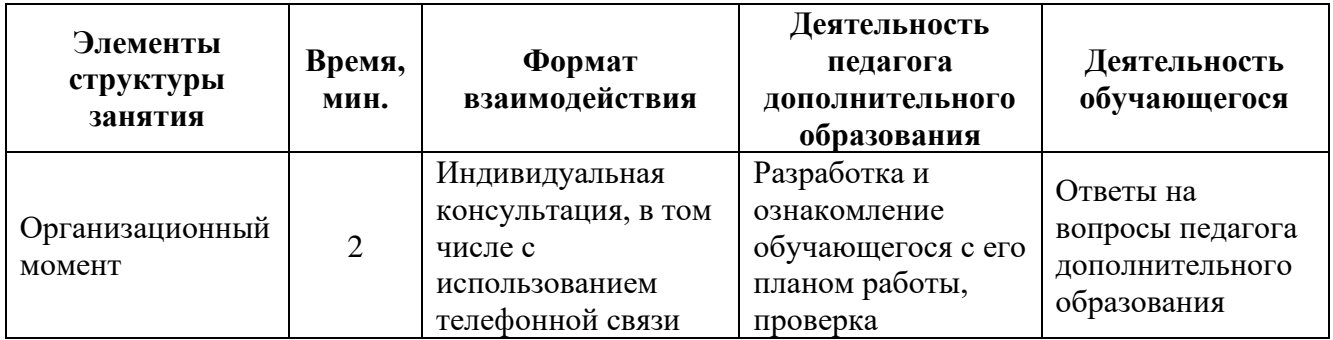

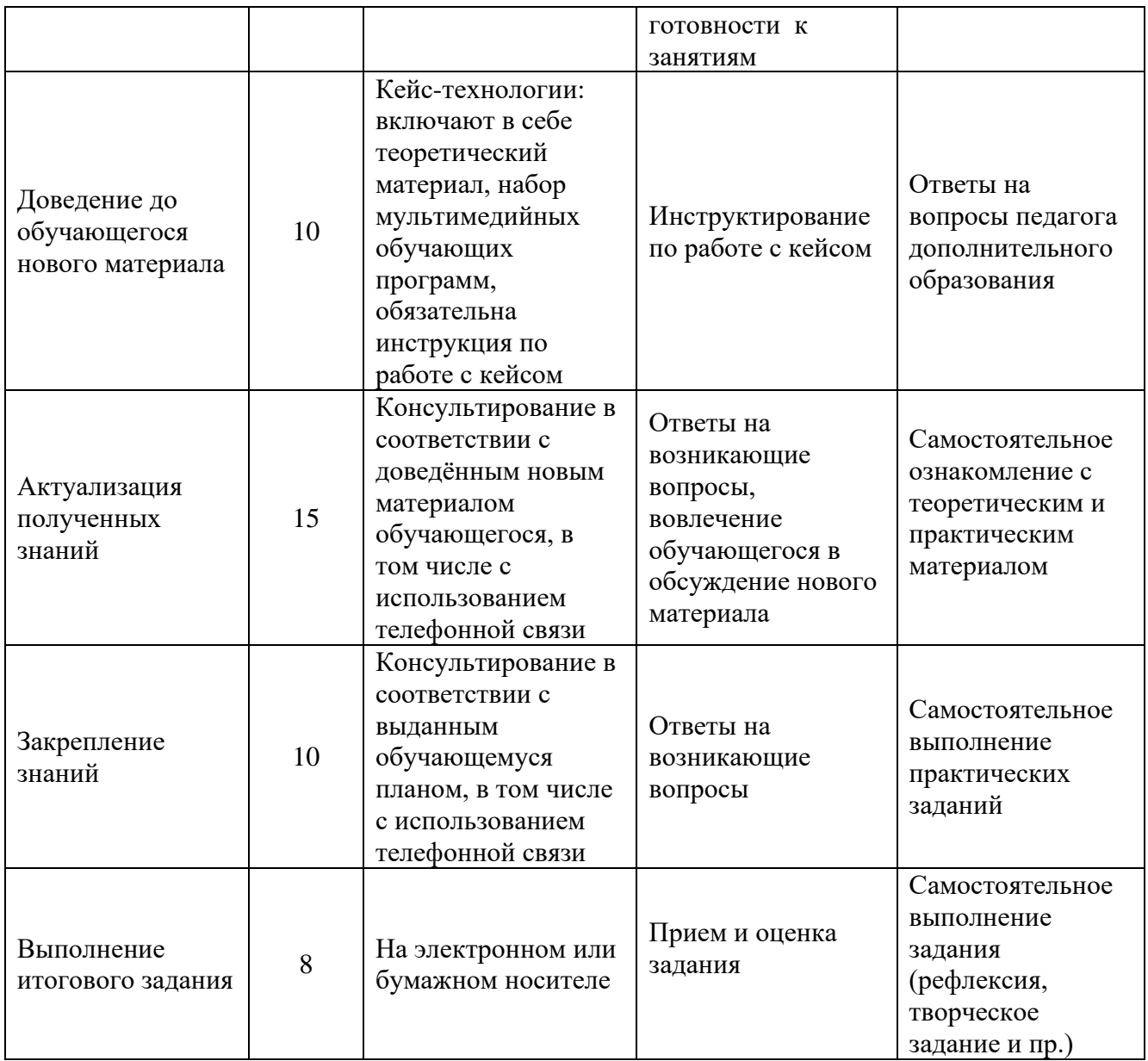

## **2.6.6. По программам социально-педагогической направленности**

План занятия при наличии условий проведения онлайн-занятий, рекомендуется проводить педагогу дополнительного образования 2 раза в неделю. Время одного онлайн-занятия – 30 минут.

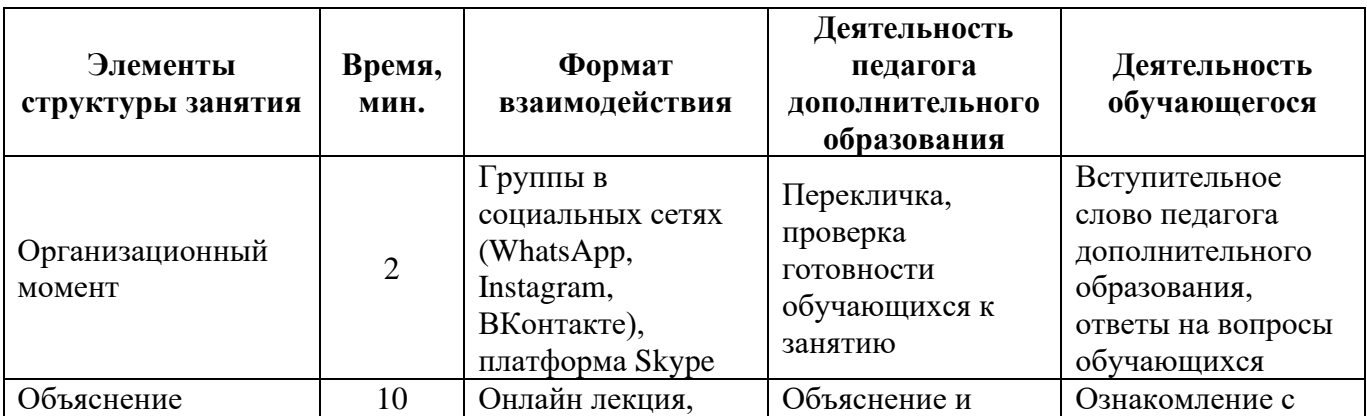

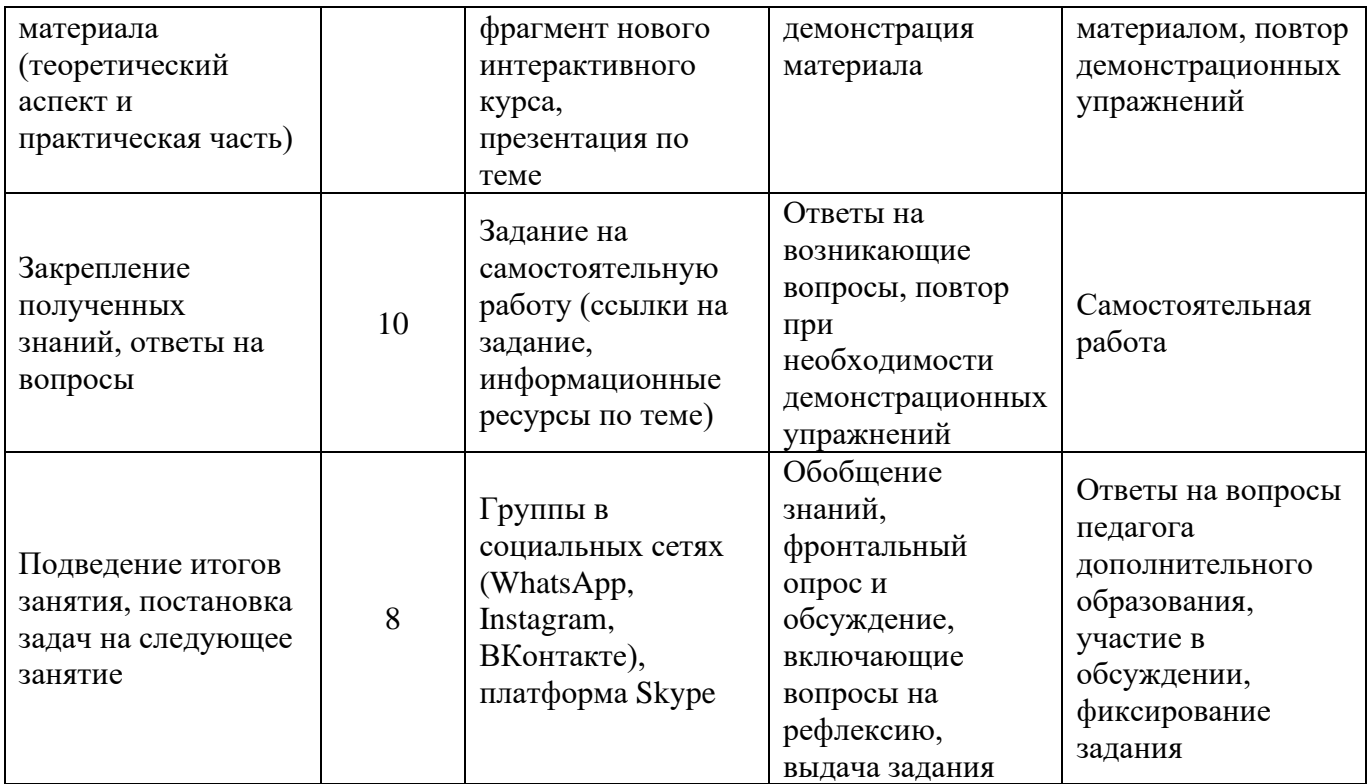

План занятия при отсутствии условий проведения онлайн занятий. Время одного занятия – 45 минут.

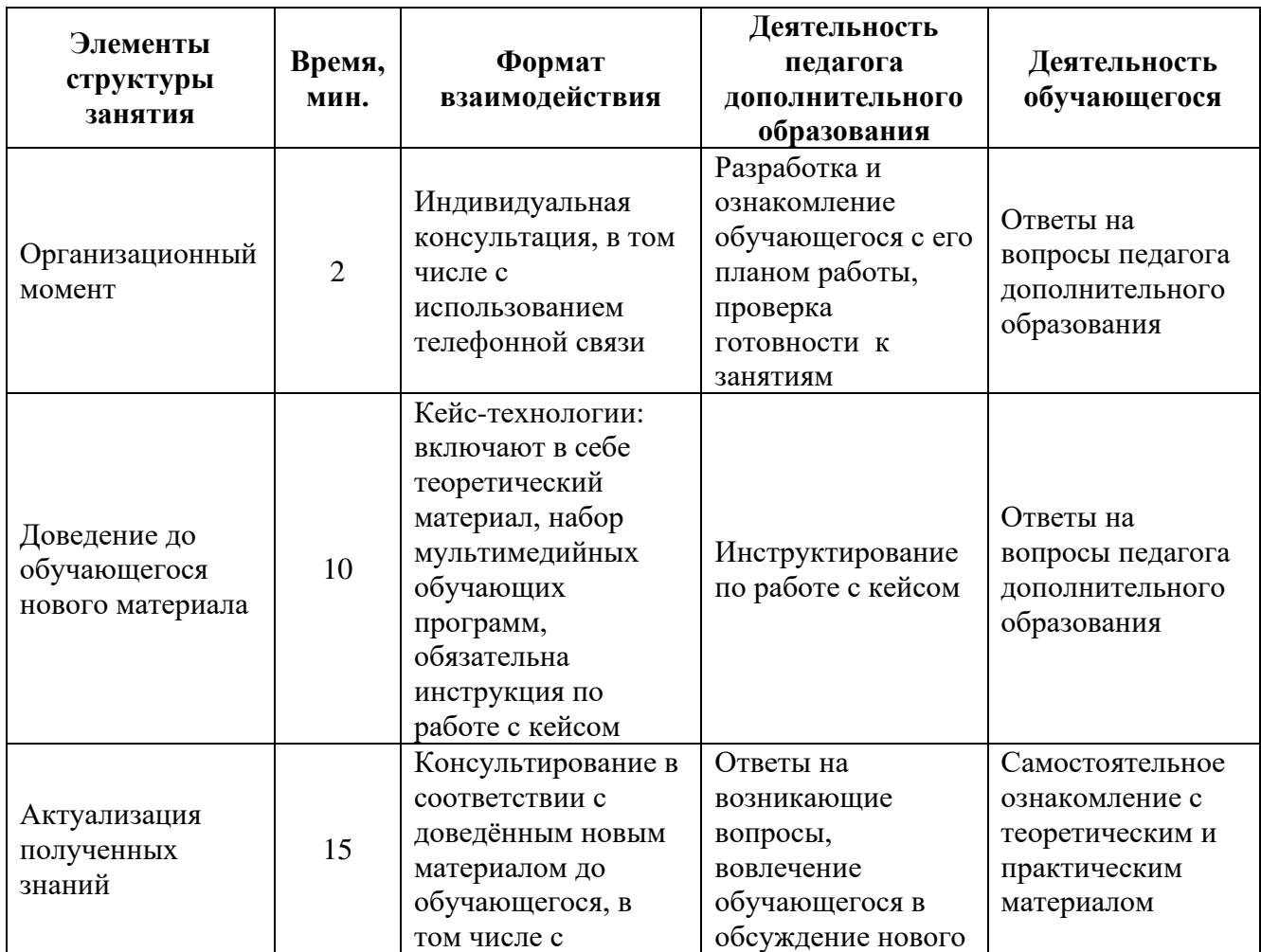

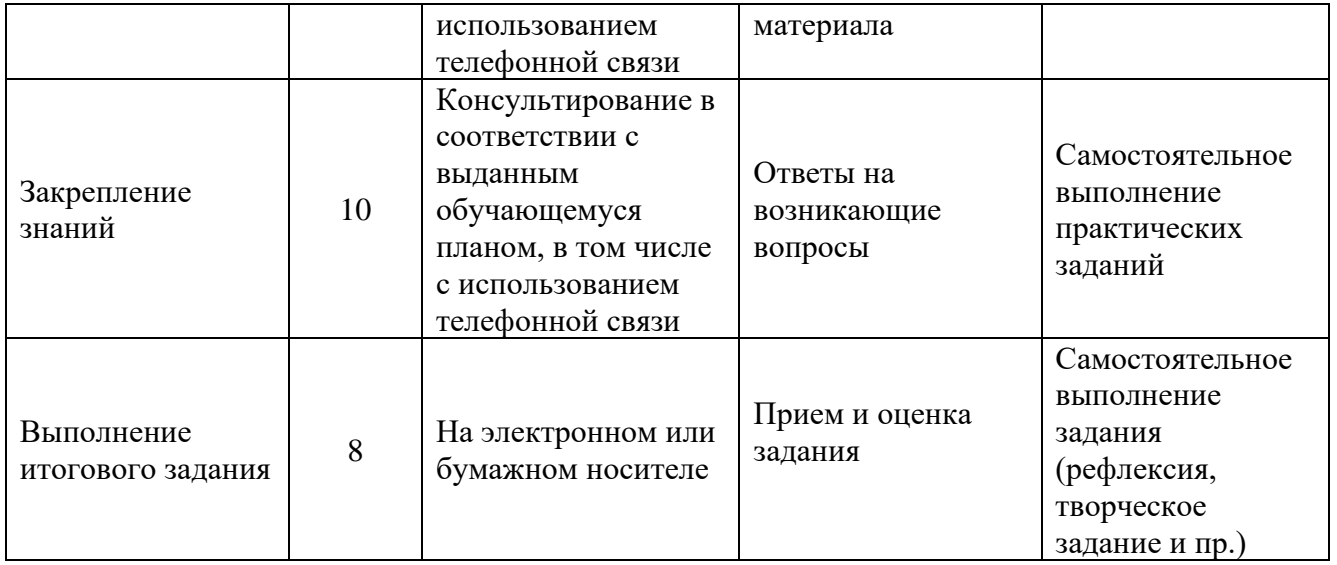

### **3. СИСТЕМЫ, ФОРМАТЫ И ИНСТРУМЕНТЫ ДИСТАНЦИОННОГО ОБУЧЕНИЯ**

Инструменты и сервисы взаимодействия педагога и обучающегося в условиях дистанционного обучения.

Для использования всех ниже рассматриваемых инструментов необходимо наличие микрофона, веб-камеры и доступа в Интернет.

1. **Skype** дает следующие возможности:

− обмен информации представлен в различной форме (переписка, аудиообмен, видеообмен);

− доступен на различных устройствах (в том числе при «плохом» интернете);

− дает возможность различных форм общения как индивидуально, так и в группе (до 50 обучающихся одновременно);

− есть функционал демонстрации экрана компьютера;

− дает возможность обмена файлами;

− загрузка записи занятия на компьютер и другие гаджеты сохраняется до 30 дней.

#### 2. **MicrosoftTeams:**

− доступен на различных платформах (Apple, Android, Windows);

− обмен информации представлен в различной форме (переписка, аудиообмен, видеообмен);

− дает возможность различных форм общения как индивидуально, так и в группе (до 300 обучающихся одновременно);

− есть функционал демонстрации экрана компьютера;

− возможность совместной работы педагога и обучающихся с файлами различных расширений (Word, Excel, PowerPoint и др.);

− файловое хранилище до 10 Гбайт;

− возможность формировать план событий и задачи (интегрирован с Outlook).

3. **Zoom** (время проведения эфира ограничен 40 минутами):

− обмен информации представлен в различной форме (переписка, аудиообмен, видеообмен);

− доступен на различных устройствах (в том числе при «плохом» интернете);

− дает возможность различных форм общения как индивидуально, так и в группе (до 50 обучающихся одновременно);

− есть функционал демонстрации экрана компьютера;

− дает возможность обмена файлами;

− загрузка записи занятия на компьютер и другие гаджеты сохраняется до 30 дней;

− есть возможность использования виртуальной доски.

Если социальные сети как таковые хорошо подходят для индивидуального обучения и обучения в рамках группы, то когда речь идет о масштабах образовательной организации, здесь возникает необходимость создания системы дистанционного и электронного обучения.

Системы дистанционного и электронного обучения (решение для учреждений дополнительного образования):

1. **Moodle** (модульная объектно-ориентированная динамическая учебная среда). Представляет собой сайт дистанционного и электронного обучения. Moodle это свободный программный продукт, который необходимо скачать, развернуть и администрировать.

Moodle позволяет:

− создавать и управлять курсами;

− отслеживать доступ к курсам и элементам курса;

− отслеживать прохождение курса;

− размещать контент различного формата.

Инструменты Moodle:

− лекции с обратной связью;

− поддерживает 15 типов тестовых заданий (вплоть до создания кейсов);

− традиционные задания, которые педагог может сформировать при переписке с обучающимся с закреплением необходимого материала;

− средство обратной связи (возможность создания форума, использовать внутренний чат).

2. **Moodlecloud**. В отличие от Moodle не требует установки и дает возможность проводить видеоконференции. Не требователен к Интернету. Количество бесплатных участников до 50 человек, что оптимально подходит для небольших образовательных организаций.

3. **Learme.** Базовый вариант (бесплатный тариф) позволяет подключить до 20 обучающихся и разместить материалы не более 3 дисциплин. Присутствуют все функционалы, которые характерны дляMoodle.

4. **GoogleClassroom** объединяет в себя все сервисы Google (автоматически создает на диске Google папку). На данной платформе можно создать свой класс, организовать запись обучающихся и обратную связь с ними, делиться со слушателями необходимым учебным материалом, размещать задание и оценивать их.

### **4. ОБЗОР ЭЛЕКТРОННЫХ ОБРАЗОВАТЕЛЬНЫХ ПЛОЩАДОК**

В процессе дистанционного обучения педагоги дополнительного образования могут использовать онлайн-контент электронных образовательных площадок и издательств. В таком случае объем их аудиторной работы сокращается.

Предпочтение отдается ранее использовавшимся образовательным ресурсам и сервисам.

Образовательные ресурсы должны обеспечивать бесперебойную работу и быть бесплатными для родителей (законных представителей).

Высвободившееся время педагог может использовать на методическую и организационную работу, проведение онлайн занятий или занятий с использованием кейс-технологий.

В условиях перехода на ДО многие разработчики электронных образовательных платформ и издательств открыли свободный доступ к своему онлайн контенту.

**Бесплатные онлайн-ресурсы для обеспечения дистанционного обучения:**

Единый национальный портал дополнительного образования детей: <http://dop.edu.ru/home/93>

«Российская электронная школа» (https://resh.edu.ru/) – более 120 тысяч уникальных задач, тематические курсы, видеозанятия, задания для самопроверки, каталог музеев, фильмов и музыкальных концертов.

«Московская электронная школа» (https://uchebnik.mos.ru/catalogue) – широкий набор электронных учебников и тестов. Различные варианты контрольных и тестов.

Издательство «Просвещение» (https://media.prosv.ru/) предоставляет доступ к электронным версиям учебно-методических комплексов.

«Билет в будущее» [\(https://site.bilet.worldskills.ru/\)](https://site.bilet.worldskills.ru/) ориентационный портал с видеозанятиями.

«Олимпум» [\(https://olimpium.ru/\)](https://olimpium.ru/) – платформа для проведения олимпиад и курсов.

Электронные ресурсы Республики Башкортостан:

-электронное образование Республики Башкортостан [https://edu.](https://edu.bashkortostan.ru/) [bashkortostan.ru/;](https://edu.bashkortostan.ru/)

-портал методического сопровождения системы дистанционного образования Республики Башкортостан [http://edu02.ru/;](http://edu02.ru/)

-информационно-образовательный портал Республики Башкортостанhttps://oprb.ru/.

Бесплатный доступ к своим ресурсам также открыли «Фоксфорд», InternetUrok.ru, онлайн-школа Skyeng.

<http://dopedu.ru/> - Портал «Дополнительное образование» создан с целью поддержки развития уникальной системы дополнительного (внешкольного) образования в России, ее популяризации.

### **5. ИНТЕРНЕТ-РЕСУРСЫ**

#### **По программам естественно-научной направленности**

<http://ecosystema.ru/> - Экологический центр «Экосистема». Сайт посвящён проблемам полевой биологии, экологии, географии и экологического образования школьников в природе. На сайте много информации для юных исследователей, большой раздел по охране природы.

<http://www.what-this.ru/> - Детская энциклопедия «WHATTHIS».Сайт содержит много познавательной информации, которая будет полезна не только школьникам, но и взрослым. На страницах можно найти массу полезной информации для докладов по различным школьным дисциплинам. Сайт содержит разделы: «Человек», «Природа», «Наука», «Цивилизация», «Учёные», «Что да как?».

[http://www.apus.ru](http://www.apus.ru/) - Портал о живой природе Цель сайта – собирать всю самую интересную информацию о живой природе и делиться ею с читателями. Для изучения вместе с родителями.

<http://lifeplanet.org/> - Образовательно-энциклопедический портал «Живая планета» - много информации о животном и растительном мире, биологии, человеке, окружающей среде. Есть рубрика «Рассказы о растениях». Рекомендуется вначале изучать сайт вместе с родителями.

<http://zateevo.ru/>- Детский сайт Затеево. Сайт примечателен тем, что ребёнок может стать автором, т.к. сайт публикует работы школьников.

[www.priroda.ru](http://www.priroda.ru/) - Национальный портал – новости по темам: власть, общество, технологии, охрана природы, здоровье, происшествия, наука. Имеется богатая электронная библиотека, в которой содержатся книги, посвященные минеральным, лесным и водным ресурсам, об отходах окружающей среды. Также представлены анонсы экологических конференций и выставок, аналитические материалы и статьи, экологическое законодательство (федеральное, региональное и международное). Имеется каталог ссылок, информация по федеральным агентствам.

<https://sbio.info/> - Проект «Вся биология» - ресурс, в котором собраны статьи, научно-популярные материалы, тематические обзоры, лекции экспертов и последние новости из области биологических наук. Цитология, экология, медицина, ботаника, генетика, зоология, ботаника - всего лишь часть интереснейших тем, которые есть на проекте.

[www.forest.ru-](http://www.forest.ru/) Forest. ru – все о российских лесах. Сайт предоставляет общую информацию о российских лесах (в том числе о площадях лесов и их распределении по группам, официальные показатели лесопользования и лесовосстановления, платежи за пользование лесным фондом). Также представлены экологические новости, правовые документы российского лесного законодательства, информация об интернет-конференциях и семинарах, экологических проектах и кампаниях. При поддержке сайта выходит информационное издание «Лесной бюллетень», номера бюллетеня доступны в электронном виде. Работает английская версия сайта.

[www.priroda.ruП](http://www.priroda.ru/)рирода России. Национальный портал. Новости по темам: власть, общество, технологии, охрана природы, здоровье, происшествия, наука. Имеется богатая электронная библиотека, в которой содержатся книги, посвященные минеральным, лесным и водным ресурсам, добыче полезных ископаемых, охране окружающей среды, книги по природопользованию и картографии, об отходах окружающей среды. Также представлены анонсы экологических конференций и выставок, аналитические материалы и статьи, экологическое законодательство (федеральное, региональное и международное). Имеется каталог ссылок, информация по федеральным агентствам.

[\(www.priroda.ru\)](http://www.priroda.ru/) Природа России. Национальный портал. Новости по темам: власть, общество, технологии, охрана природы, здоровье, происшествия, наука. Имеется богатая электронная библиотека, в которой содержатся книги, посвященные минеральным, лесным и водным ресурсам, добыче полезных ископаемых, охране окружающей среды, книги по природопользованию и картографии, об отходах окружающей среды. Также представлены анонсы экологических конференций и выставок, аналитические материалы и статьи, экологическое законодательство (федеральное, региональное и международное). Имеется каталог ссылок, информация по федеральным агентствам.

[https://www.anatomcom.ru/А](https://www.anatomcom.ru/)тлас «Анатомия человека».

[https://www.zin.ru/museum/З](https://www.zin.ru/museum/)оологический музей г. Санкт-Петербург. Возможна виртуальная экскурсия по музею.

<http://www.theanimalworld.ru/> - Сайт о животном мире.

#### **По программам технической направленности**

### **Промдизайнквантум**

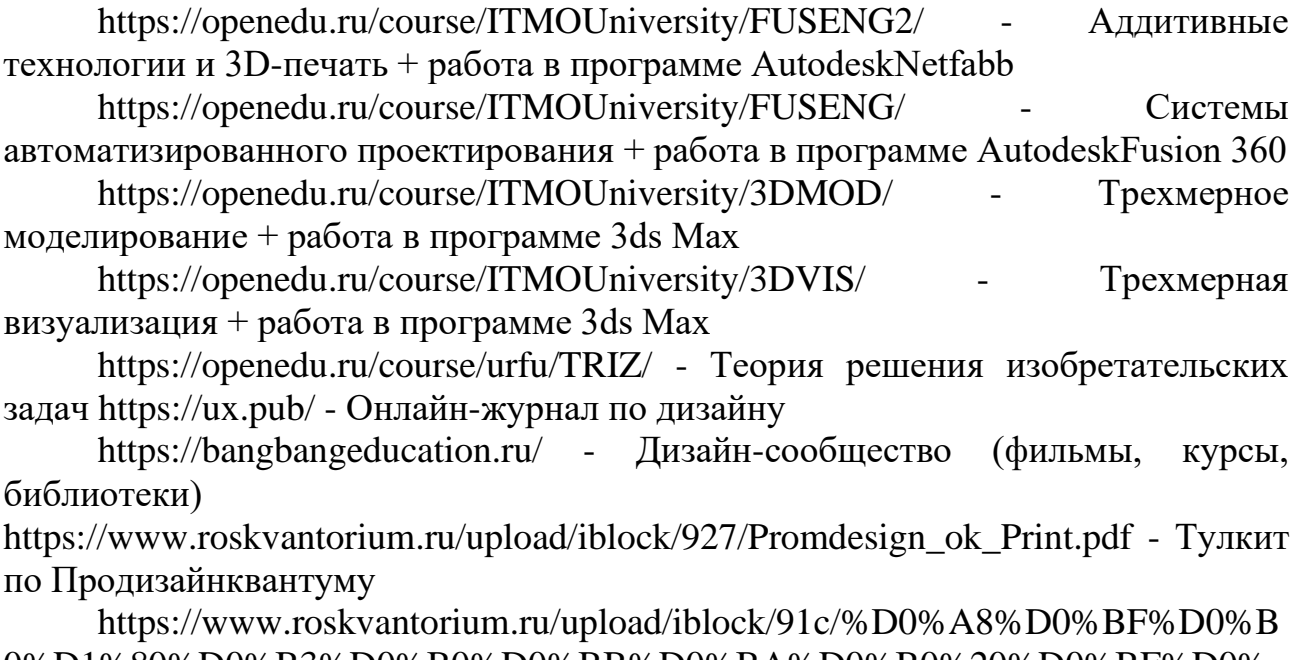

[0%D1%80%D0%B3%D0%B0%D0%BB%D0%BA%D0%B0%20%D0%BF%D0%](https://www.roskvantorium.ru/upload/iblock/91c/%D0%A8%D0%BF%D0%B0%D1%80%D0%B3%D0%B0%D0%BB%D0%BA%D0%B0%20%D0%BF%D0%BE%20%D0%B4%D0%B8%D0%B7%D0%B0%D0%B9%D0%BD-%D0%BC%D1%8B%D1%88%D0%BB%D0%B5%D0%BD%D0%B8%D1%8E%20(2).pdf) [BE%20%D0%B4%D0%B8%D0%B7%D0%B0%D0%B9%D0%BD-](https://www.roskvantorium.ru/upload/iblock/91c/%D0%A8%D0%BF%D0%B0%D1%80%D0%B3%D0%B0%D0%BB%D0%BA%D0%B0%20%D0%BF%D0%BE%20%D0%B4%D0%B8%D0%B7%D0%B0%D0%B9%D0%BD-%D0%BC%D1%8B%D1%88%D0%BB%D0%B5%D0%BD%D0%B8%D1%8E%20(2).pdf)

[%D0%BC%D1%8B%D1%88%D0%BB%D0%B5%D0%BD%D0%B8%D1%8E%2](https://www.roskvantorium.ru/upload/iblock/91c/%D0%A8%D0%BF%D0%B0%D1%80%D0%B3%D0%B0%D0%BB%D0%BA%D0%B0%20%D0%BF%D0%BE%20%D0%B4%D0%B8%D0%B7%D0%B0%D0%B9%D0%BD-%D0%BC%D1%8B%D1%88%D0%BB%D0%B5%D0%BD%D0%B8%D1%8E%20(2).pdf) [0\(2\).pdf](https://www.roskvantorium.ru/upload/iblock/91c/%D0%A8%D0%BF%D0%B0%D1%80%D0%B3%D0%B0%D0%BB%D0%BA%D0%B0%20%D0%BF%D0%BE%20%D0%B4%D0%B8%D0%B7%D0%B0%D0%B9%D0%BD-%D0%BC%D1%8B%D1%88%D0%BB%D0%B5%D0%BD%D0%B8%D1%8E%20(2).pdf) - Шпаргалка по дизайн-мышлению

### **Технический английский язык**

<https://learnenglishkids.britishcouncil.org/> - Britishcouncil <https://www.bbc.co.uk/learningenglish> - BBC learning English

<https://m.busyteacher.org/> - BusyTeacher

<https://www.eslprintables.com/> - English Language teachers exchange resources

<https://www.eslflashcards.com/> - FREE languageteachingflashcards <http://englishtips.org/> - Учебники по англ.языку <https://www.superteachertools.us/> - SuperTeacherTools <http://www.onestopenglish.com/> - Materials for teachers <https://www.cambridgeenglish.org/> - Cambridgestepbystep <https://en.islcollective.com/> - Worksheets, video <http://eslarticle.com/> - Articles for the English Teaching Community

### **Автоконструирование (картинг)**

[https://kartingrf.ru/doc\\_karting/2013/Sport\\_pravila/111.pdf](https://kartingrf.ru/doc_karting/2013/Sport_pravila/111.pdf) - Национальные спортивные правила по картингу

<https://zextrem.com/motor/avto/katanie-na-kartinge.html> - Секреты езды и управления картом

<https://manualov.net/> - Автомобильная литература

<https://www.takebooks.com/index.php?cPath=94&page=5> - Автомобильная литература

<https://knigiavto.ru/> - Книги по ремонту автомобилей

tepka.ru/tokarnoe\_delo/index.html Токарное дело

[https://stepik.org/catalog?language=ru&q=%D0%B0%D0%B2%D1%](https://stepik.org/catalog?language=ru&q=%D0%B0%D0%B2%D1%82%D0%BE%D0%BC%D0%BE%D0%B1%D0%B8%D0%BB%D1%8C)

[82%D0%BE%D0%BC%D0%BE%D0%B1%D0%B8%D0%BB%D1%8C](https://stepik.org/catalog?language=ru&q=%D0%B0%D0%B2%D1%82%D0%BE%D0%BC%D0%BE%D0%B1%D0%B8%D0%BB%D1%8C) -

Онлайн курсы по авто, ПДД и механике

[http://www.rc-auto.ru/articles\\_tuning/id/748/](http://www.rc-auto.ru/articles_tuning/id/748/) - Руководство по настройке подвески

<https://vikent.ru/> - Теория ТРИЗ

<https://all-arduino.ru/arduino-dlya-nachinayushhih/> - Обучение Ардуино <https://cxem.net/> - Сайт посвященный радиоэлектронике

[https://www.roskvantorium.ru/upload/iblock/dd7/](https://www.roskvantorium.ru/upload/iblock/dd7/AUTO_kvantum_2019_PRINT.pdf)

[AUTO\\_kvantum\\_2019\\_PRINT.pdf](https://www.roskvantorium.ru/upload/iblock/dd7/AUTO_kvantum_2019_PRINT.pdf) - Тулкит по Автоквантуму

[https://www.google.com/search?q=%D0%BF%D1%80%D0%B5%D0%B7%D](https://www.google.com/search?q=%D0%BF%D1%80%D0%B5%D0%B7%D0%B5%D0%BD%D1%82%D0%B0%D1%86%D0%B8%D1%8F+%D0%BF%D0%BE+%D0%B0%D0%B2%D1%82%D0%BE+%D0%BA%D0%BE%D0%BD%D1%81%D1%82%D1%80%D1%83%D0%B8%D1%80%D0%BE%D0%B2%D0%B0%D0%BD%D0%B8%D1%8E&sxsrf=ALeKk0101W0BSLBrkHcUGqL7A3a_KoOA5Q:1585216391567&tbm=isch&source=iu&ictx=1&fir=fId_cXend1wCDM%253A%252CZL4crzMi5ZCvoM%252C_&vet=1&usg=AI4_-kSLo1ZXkNRurC0U4WK355ZphLoHJQ&sa=X&ved=2ahUKEwjJg6Wf77foAhWKw6YKHYgACIQQ9QEwAnoECAoQEw#imgrc=fId_cXend1wCDM) [0%B5%D0%BD%D1%82%D0%B0%D1%86%D0%B8%D1%8F+%D0%BF%D0%](https://www.google.com/search?q=%D0%BF%D1%80%D0%B5%D0%B7%D0%B5%D0%BD%D1%82%D0%B0%D1%86%D0%B8%D1%8F+%D0%BF%D0%BE+%D0%B0%D0%B2%D1%82%D0%BE+%D0%BA%D0%BE%D0%BD%D1%81%D1%82%D1%80%D1%83%D0%B8%D1%80%D0%BE%D0%B2%D0%B0%D0%BD%D0%B8%D1%8E&sxsrf=ALeKk0101W0BSLBrkHcUGqL7A3a_KoOA5Q:1585216391567&tbm=isch&source=iu&ictx=1&fir=fId_cXend1wCDM%253A%252CZL4crzMi5ZCvoM%252C_&vet=1&usg=AI4_-kSLo1ZXkNRurC0U4WK355ZphLoHJQ&sa=X&ved=2ahUKEwjJg6Wf77foAhWKw6YKHYgACIQQ9QEwAnoECAoQEw#imgrc=fId_cXend1wCDM) [BE+%D0%B0%D0%B2%D1%82%D0%BE+%D0%BA%D0%BE%D0%BD%D1%](https://www.google.com/search?q=%D0%BF%D1%80%D0%B5%D0%B7%D0%B5%D0%BD%D1%82%D0%B0%D1%86%D0%B8%D1%8F+%D0%BF%D0%BE+%D0%B0%D0%B2%D1%82%D0%BE+%D0%BA%D0%BE%D0%BD%D1%81%D1%82%D1%80%D1%83%D0%B8%D1%80%D0%BE%D0%B2%D0%B0%D0%BD%D0%B8%D1%8E&sxsrf=ALeKk0101W0BSLBrkHcUGqL7A3a_KoOA5Q:1585216391567&tbm=isch&source=iu&ictx=1&fir=fId_cXend1wCDM%253A%252CZL4crzMi5ZCvoM%252C_&vet=1&usg=AI4_-kSLo1ZXkNRurC0U4WK355ZphLoHJQ&sa=X&ved=2ahUKEwjJg6Wf77foAhWKw6YKHYgACIQQ9QEwAnoECAoQEw#imgrc=fId_cXend1wCDM) [81%D1%82%D1%80%D1%83%D0%B8%D1%80%D0%BE%D0%B2%D0%B0%](https://www.google.com/search?q=%D0%BF%D1%80%D0%B5%D0%B7%D0%B5%D0%BD%D1%82%D0%B0%D1%86%D0%B8%D1%8F+%D0%BF%D0%BE+%D0%B0%D0%B2%D1%82%D0%BE+%D0%BA%D0%BE%D0%BD%D1%81%D1%82%D1%80%D1%83%D0%B8%D1%80%D0%BE%D0%B2%D0%B0%D0%BD%D0%B8%D1%8E&sxsrf=ALeKk0101W0BSLBrkHcUGqL7A3a_KoOA5Q:1585216391567&tbm=isch&source=iu&ictx=1&fir=fId_cXend1wCDM%253A%252CZL4crzMi5ZCvoM%252C_&vet=1&usg=AI4_-kSLo1ZXkNRurC0U4WK355ZphLoHJQ&sa=X&ved=2ahUKEwjJg6Wf77foAhWKw6YKHYgACIQQ9QEwAnoECAoQEw#imgrc=fId_cXend1wCDM) [D0%BD%D0%B8%D1%8E&sxsrf=ALeKk0101W0BSLBrkHcUGqL7A3a\\_KoOA5](https://www.google.com/search?q=%D0%BF%D1%80%D0%B5%D0%B7%D0%B5%D0%BD%D1%82%D0%B0%D1%86%D0%B8%D1%8F+%D0%BF%D0%BE+%D0%B0%D0%B2%D1%82%D0%BE+%D0%BA%D0%BE%D0%BD%D1%81%D1%82%D1%80%D1%83%D0%B8%D1%80%D0%BE%D0%B2%D0%B0%D0%BD%D0%B8%D1%8E&sxsrf=ALeKk0101W0BSLBrkHcUGqL7A3a_KoOA5Q:1585216391567&tbm=isch&source=iu&ictx=1&fir=fId_cXend1wCDM%253A%252CZL4crzMi5ZCvoM%252C_&vet=1&usg=AI4_-kSLo1ZXkNRurC0U4WK355ZphLoHJQ&sa=X&ved=2ahUKEwjJg6Wf77foAhWKw6YKHYgACIQQ9QEwAnoECAoQEw#imgrc=fId_cXend1wCDM) [Q:1585216391567&tbm=isch&source=iu&ictx=1&fir=fId\\_cXend1wCDM%253A%](https://www.google.com/search?q=%D0%BF%D1%80%D0%B5%D0%B7%D0%B5%D0%BD%D1%82%D0%B0%D1%86%D0%B8%D1%8F+%D0%BF%D0%BE+%D0%B0%D0%B2%D1%82%D0%BE+%D0%BA%D0%BE%D0%BD%D1%81%D1%82%D1%80%D1%83%D0%B8%D1%80%D0%BE%D0%B2%D0%B0%D0%BD%D0%B8%D1%8E&sxsrf=ALeKk0101W0BSLBrkHcUGqL7A3a_KoOA5Q:1585216391567&tbm=isch&source=iu&ictx=1&fir=fId_cXend1wCDM%253A%252CZL4crzMi5ZCvoM%252C_&vet=1&usg=AI4_-kSLo1ZXkNRurC0U4WK355ZphLoHJQ&sa=X&ved=2ahUKEwjJg6Wf77foAhWKw6YKHYgACIQQ9QEwAnoECAoQEw#imgrc=fId_cXend1wCDM) [252CZL4crzMi5ZCvoM%252C\\_&vet=1&usg=AI4\\_-](https://www.google.com/search?q=%D0%BF%D1%80%D0%B5%D0%B7%D0%B5%D0%BD%D1%82%D0%B0%D1%86%D0%B8%D1%8F+%D0%BF%D0%BE+%D0%B0%D0%B2%D1%82%D0%BE+%D0%BA%D0%BE%D0%BD%D1%81%D1%82%D1%80%D1%83%D0%B8%D1%80%D0%BE%D0%B2%D0%B0%D0%BD%D0%B8%D1%8E&sxsrf=ALeKk0101W0BSLBrkHcUGqL7A3a_KoOA5Q:1585216391567&tbm=isch&source=iu&ictx=1&fir=fId_cXend1wCDM%253A%252CZL4crzMi5ZCvoM%252C_&vet=1&usg=AI4_-kSLo1ZXkNRurC0U4WK355ZphLoHJQ&sa=X&ved=2ahUKEwjJg6Wf77foAhWKw6YKHYgACIQQ9QEwAnoECAoQEw#imgrc=fId_cXend1wCDM)

[kSLo1ZXkNRurC0U4WK355ZphLoHJQ&sa=X&ved=2ahUKEwjJg6Wf77foAhWK](https://www.google.com/search?q=%D0%BF%D1%80%D0%B5%D0%B7%D0%B5%D0%BD%D1%82%D0%B0%D1%86%D0%B8%D1%8F+%D0%BF%D0%BE+%D0%B0%D0%B2%D1%82%D0%BE+%D0%BA%D0%BE%D0%BD%D1%81%D1%82%D1%80%D1%83%D0%B8%D1%80%D0%BE%D0%B2%D0%B0%D0%BD%D0%B8%D1%8E&sxsrf=ALeKk0101W0BSLBrkHcUGqL7A3a_KoOA5Q:1585216391567&tbm=isch&source=iu&ictx=1&fir=fId_cXend1wCDM%253A%252CZL4crzMi5ZCvoM%252C_&vet=1&usg=AI4_-kSLo1ZXkNRurC0U4WK355ZphLoHJQ&sa=X&ved=2ahUKEwjJg6Wf77foAhWKw6YKHYgACIQQ9QEwAnoECAoQEw#imgrc=fId_cXend1wCDM)

[w6YKHYgACIQQ9QEwAnoECAoQEw#imgrc=fId\\_cXend1wCDM](https://www.google.com/search?q=%D0%BF%D1%80%D0%B5%D0%B7%D0%B5%D0%BD%D1%82%D0%B0%D1%86%D0%B8%D1%8F+%D0%BF%D0%BE+%D0%B0%D0%B2%D1%82%D0%BE+%D0%BA%D0%BE%D0%BD%D1%81%D1%82%D1%80%D1%83%D0%B8%D1%80%D0%BE%D0%B2%D0%B0%D0%BD%D0%B8%D1%8E&sxsrf=ALeKk0101W0BSLBrkHcUGqL7A3a_KoOA5Q:1585216391567&tbm=isch&source=iu&ictx=1&fir=fId_cXend1wCDM%253A%252CZL4crzMi5ZCvoM%252C_&vet=1&usg=AI4_-kSLo1ZXkNRurC0U4WK355ZphLoHJQ&sa=X&ved=2ahUKEwjJg6Wf77foAhWKw6YKHYgACIQQ9QEwAnoECAoQEw#imgrc=fId_cXend1wCDM) - Презентации по автоконструированию

### **Информационные технологии**

<https://www.tinkercad.com/> - Обучение по Tinkercad <https://hourofcode.com/ru> - Познай информатику [https://stepik.org/catalog?q=%D0%BF%D1%80%D0%BE%D0%B3%D1](https://stepik.org/catalog?q=%D0%BF%D1%80%D0%BE%D0%B3%D1%80%D0%B0%D0%BC%D0%BC%D0%B8%D1%80%D0%BE%D0%B2%D0%B0%D0%BD%D0%B8%D0%B5) [%80%D0%B0%D0%BC%D0%BC%D0%B8%D1%80%D0%BE%D0%B2%D](https://stepik.org/catalog?q=%D0%BF%D1%80%D0%BE%D0%B3%D1%80%D0%B0%D0%BC%D0%BC%D0%B8%D1%80%D0%BE%D0%B2%D0%B0%D0%BD%D0%B8%D0%B5) [0%B0%D0%BD%D0%B8%D0%B5](https://stepik.org/catalog?q=%D0%BF%D1%80%D0%BE%D0%B3%D1%80%D0%B0%D0%BC%D0%BC%D0%B8%D1%80%D0%BE%D0%B2%D0%B0%D0%BD%D0%B8%D0%B5) - Онлайн курсы по программированию <https://blockly.games/?lang=ru> - Игры для будущих программистов [https://www.roskvantorium.ru/upload/iblock/486/](https://www.roskvantorium.ru/upload/iblock/486/IT_kvantum_ok_Print.pdf) [IT\\_kvantum\\_ok\\_Print.pdf](https://www.roskvantorium.ru/upload/iblock/486/IT_kvantum_ok_Print.pdf) - Тулкит по IT-квантуму

<http://udmteach.ru/catalog/informatics/links/detail.php> - Сборник ссылок от сообщества педагогов

[https://samarina-it.blogspot.com/p/blog-page\\_16.html](https://samarina-it.blogspot.com/p/blog-page_16.html) - Информационные технологии. Сборник ссылок

[https://videouroki.net/projects/3/index.php?id=tvorvscr&utm\\_source=jc&utm\\_](https://videouroki.net/projects/3/index.php?id=tvorvscr&utm_source=jc&utm_medium=email&utm_campaign=informatika&utm_content=tvorvscr&utm_term=20200316start) [medium=email&utm\\_campaign=informatika&utm\\_content=tvorvscr&utm\\_term=202](https://videouroki.net/projects/3/index.php?id=tvorvscr&utm_source=jc&utm_medium=email&utm_campaign=informatika&utm_content=tvorvscr&utm_term=20200316start) [00316start](https://videouroki.net/projects/3/index.php?id=tvorvscr&utm_source=jc&utm_medium=email&utm_campaign=informatika&utm_content=tvorvscr&utm_term=20200316start) - Видеозанятия программирование на Scratch

### **VR/ARквантум**

<https://openedu.ru/course/misis/VR/> - Введение в индустрию VR <https://m.habr.com/ru/company/mailru/blog/316024/> - Руководство для начинающих VR-разработчиков <https://docs.unrealengine.com/en-US/index.html> - UnrealEngine <https://m.habr.com/ru/post/344394/> - Туториал по UnrealEngine [https://www.roskvantorium.ru/upload/iblock/ee3/](https://www.roskvantorium.ru/upload/iblock/ee3/Viar_kvantum_ok_Print.pdf) [Viar\\_kvantum\\_ok\\_Print.pdf](https://www.roskvantorium.ru/upload/iblock/ee3/Viar_kvantum_ok_Print.pdf) - Тулкит по VR/ARквантуму <https://eligovision.ru/ru/toolbox/docs/3.2/> - РуководствопользователяEVToolbox 3.2 <https://openedu.ru/course/ITMOUniversity/3DMOD/> - Трёхмерное

моделирование

### **Промробоквантум**

[https://www.roskvantorium.ru/upload/iblock/077/Promrobo\\_kvantum\\_ok\\_Print](https://www.roskvantorium.ru/upload/iblock/077/Promrobo_kvantum_ok_Print.pdf) [.pdf](https://www.roskvantorium.ru/upload/iblock/077/Promrobo_kvantum_ok_Print.pdf) - Тулкит по Промробоквантуму

[http://www.prorobot.ru.](http://www.prorobot.ru/) - Курсы робототехники и LEGO-конструирования в школе.

<https://education.lego.com/ru-ru/downloads/mindstorms-ev3/software> - Программное обеспечение для mindstorms EV

[http://xn--j1aaaehfdojs1d.xn--](http://конкурсшкол.рф/ucf/61ff0287c14b6cdf1a1ee188b23a94b8.pdf)

[p1ai/ucf/61ff0287c14b6cdf1a1ee188b23a94b8.pdf](http://конкурсшкол.рф/ucf/61ff0287c14b6cdf1a1ee188b23a94b8.pdf) - Методические рекомендации по робототехнике

[https://legourok.ru/%D0%BE%D0%B1%D1%80%D0%B0%D0%B7%D0%B](https://legourok.ru/%D0%BE%D0%B1%D1%80%D0%B0%D0%B7%D0%BE%D0%B2%D0%B0%D1%82%D0%B5%D0%BB%D1%8C%D0%BD%D0%B0%D1%8F-%D1%80%D0%BE%D0%B1%D0%BE%D1%82%D0%BE%D1%82%D0%B5%D1%85%D0%BD%D0%B8%D0%BA%D0%B0-%D0%BC%D0%B5%D1%82%D0%BE/) [E%D0%B2%D0%B0%D1%82%D0%B5%D0%BB%D1%8C%D0%BD%D0%B0%](https://legourok.ru/%D0%BE%D0%B1%D1%80%D0%B0%D0%B7%D0%BE%D0%B2%D0%B0%D1%82%D0%B5%D0%BB%D1%8C%D0%BD%D0%B0%D1%8F-%D1%80%D0%BE%D0%B1%D0%BE%D1%82%D0%BE%D1%82%D0%B5%D1%85%D0%BD%D0%B8%D0%BA%D0%B0-%D0%BC%D0%B5%D1%82%D0%BE/) [D1%8F-](https://legourok.ru/%D0%BE%D0%B1%D1%80%D0%B0%D0%B7%D0%BE%D0%B2%D0%B0%D1%82%D0%B5%D0%BB%D1%8C%D0%BD%D0%B0%D1%8F-%D1%80%D0%BE%D0%B1%D0%BE%D1%82%D0%BE%D1%82%D0%B5%D1%85%D0%BD%D0%B8%D0%BA%D0%B0-%D0%BC%D0%B5%D1%82%D0%BE/)

[%D1%80%D0%BE%D0%B1%D0%BE%D1%82%D0%BE%D1%82%D0%B5%D1](https://legourok.ru/%D0%BE%D0%B1%D1%80%D0%B0%D0%B7%D0%BE%D0%B2%D0%B0%D1%82%D0%B5%D0%BB%D1%8C%D0%BD%D0%B0%D1%8F-%D1%80%D0%BE%D0%B1%D0%BE%D1%82%D0%BE%D1%82%D0%B5%D1%85%D0%BD%D0%B8%D0%BA%D0%B0-%D0%BC%D0%B5%D1%82%D0%BE/) [%85%D0%BD%D0%B8%D0%BA%D0%B0-](https://legourok.ru/%D0%BE%D0%B1%D1%80%D0%B0%D0%B7%D0%BE%D0%B2%D0%B0%D1%82%D0%B5%D0%BB%D1%8C%D0%BD%D0%B0%D1%8F-%D1%80%D0%BE%D0%B1%D0%BE%D1%82%D0%BE%D1%82%D0%B5%D1%85%D0%BD%D0%B8%D0%BA%D0%B0-%D0%BC%D0%B5%D1%82%D0%BE/)

[%D0%BC%D0%B5%D1%82%D0%BE/](https://legourok.ru/%D0%BE%D0%B1%D1%80%D0%B0%D0%B7%D0%BE%D0%B2%D0%B0%D1%82%D0%B5%D0%BB%D1%8C%D0%BD%D0%B0%D1%8F-%D1%80%D0%BE%D0%B1%D0%BE%D1%82%D0%BE%D1%82%D0%B5%D1%85%D0%BD%D0%B8%D0%BA%D0%B0-%D0%BC%D0%B5%D1%82%D0%BE/) - Журнал Лего-занятия

[https://www.lab169.ru/%D0%BD%D0%B0%D1%88%D0%B8-](https://www.lab169.ru/%D0%BD%D0%B0%D1%88%D0%B8-%D0%BA%D0%BD%D0%B8%D0%B3%D0%B8-%D0%B8-%D0%BD%D0%B0%D0%B1%D0%BE%D1%80%D1%8B/%D0%B8%D0%B3%D1%80%D0%BE%D0%B2%D0%B0%D1%8F-%D1%80%D0%BE%D0%B1%D0%BE%D1%82%D0%BE%D1%82%D0%B5%D1%85%D0%BD%D0%B8%D0%BA%D0%B0-%D0%B4%D0%BB%D1%8F-%D1%8E%D0%BD%D1%8B%D1%85-%D0%BF%D1%80%D0%BE%D0%B3%D1%80%D0%B0%D0%BC%D0%BC%D0%B8%D1%81%D1%82%D0%BE%D0%B2-%D0%B8-%D0%BA%D0%BE%D0%BD%D1%81%D1%82%D1%80%D1%83%D0%BA%D1%82%D0%BE%D1%80%D0%BE%D0%B2-mbot-%D0%B8-mblock/%D0%BC%D0%B5%D1%82%D0%BE%D0%B4%D0%B8%D1%87%D0%B5%D1%81%D0%BA%D0%B8%D0%B5-%D1%80%D0%B5%D0%BA%D0%BE%D0%BC%D0%B5%D0%BD%D0%B4%D0%B0%D1%86%D0%B8%D0%B8/)

[%D0%BA%D0%BD%D0%B8%D0%B3%D0%B8-%D0%B8-](https://www.lab169.ru/%D0%BD%D0%B0%D1%88%D0%B8-%D0%BA%D0%BD%D0%B8%D0%B3%D0%B8-%D0%B8-%D0%BD%D0%B0%D0%B1%D0%BE%D1%80%D1%8B/%D0%B8%D0%B3%D1%80%D0%BE%D0%B2%D0%B0%D1%8F-%D1%80%D0%BE%D0%B1%D0%BE%D1%82%D0%BE%D1%82%D0%B5%D1%85%D0%BD%D0%B8%D0%BA%D0%B0-%D0%B4%D0%BB%D1%8F-%D1%8E%D0%BD%D1%8B%D1%85-%D0%BF%D1%80%D0%BE%D0%B3%D1%80%D0%B0%D0%BC%D0%BC%D0%B8%D1%81%D1%82%D0%BE%D0%B2-%D0%B8-%D0%BA%D0%BE%D0%BD%D1%81%D1%82%D1%80%D1%83%D0%BA%D1%82%D0%BE%D1%80%D0%BE%D0%B2-mbot-%D0%B8-mblock/%D0%BC%D0%B5%D1%82%D0%BE%D0%B4%D0%B8%D1%87%D0%B5%D1%81%D0%BA%D0%B8%D0%B5-%D1%80%D0%B5%D0%BA%D0%BE%D0%BC%D0%B5%D0%BD%D0%B4%D0%B0%D1%86%D0%B8%D0%B8/)

[%D0%BD%D0%B0%D0%B1%D0%BE%D1%80%D1%8B/%D0%B8%D0%B3%](https://www.lab169.ru/%D0%BD%D0%B0%D1%88%D0%B8-%D0%BA%D0%BD%D0%B8%D0%B3%D0%B8-%D0%B8-%D0%BD%D0%B0%D0%B1%D0%BE%D1%80%D1%8B/%D0%B8%D0%B3%D1%80%D0%BE%D0%B2%D0%B0%D1%8F-%D1%80%D0%BE%D0%B1%D0%BE%D1%82%D0%BE%D1%82%D0%B5%D1%85%D0%BD%D0%B8%D0%BA%D0%B0-%D0%B4%D0%BB%D1%8F-%D1%8E%D0%BD%D1%8B%D1%85-%D0%BF%D1%80%D0%BE%D0%B3%D1%80%D0%B0%D0%BC%D0%BC%D0%B8%D1%81%D1%82%D0%BE%D0%B2-%D0%B8-%D0%BA%D0%BE%D0%BD%D1%81%D1%82%D1%80%D1%83%D0%BA%D1%82%D0%BE%D1%80%D0%BE%D0%B2-mbot-%D0%B8-mblock/%D0%BC%D0%B5%D1%82%D0%BE%D0%B4%D0%B8%D1%87%D0%B5%D1%81%D0%BA%D0%B8%D0%B5-%D1%80%D0%B5%D0%BA%D0%BE%D0%BC%D0%B5%D0%BD%D0%B4%D0%B0%D1%86%D0%B8%D0%B8/) [D1%80%D0%BE%D0%B2%D0%B0%D1%8F-](https://www.lab169.ru/%D0%BD%D0%B0%D1%88%D0%B8-%D0%BA%D0%BD%D0%B8%D0%B3%D0%B8-%D0%B8-%D0%BD%D0%B0%D0%B1%D0%BE%D1%80%D1%8B/%D0%B8%D0%B3%D1%80%D0%BE%D0%B2%D0%B0%D1%8F-%D1%80%D0%BE%D0%B1%D0%BE%D1%82%D0%BE%D1%82%D0%B5%D1%85%D0%BD%D0%B8%D0%BA%D0%B0-%D0%B4%D0%BB%D1%8F-%D1%8E%D0%BD%D1%8B%D1%85-%D0%BF%D1%80%D0%BE%D0%B3%D1%80%D0%B0%D0%BC%D0%BC%D0%B8%D1%81%D1%82%D0%BE%D0%B2-%D0%B8-%D0%BA%D0%BE%D0%BD%D1%81%D1%82%D1%80%D1%83%D0%BA%D1%82%D0%BE%D1%80%D0%BE%D0%B2-mbot-%D0%B8-mblock/%D0%BC%D0%B5%D1%82%D0%BE%D0%B4%D0%B8%D1%87%D0%B5%D1%81%D0%BA%D0%B8%D0%B5-%D1%80%D0%B5%D0%BA%D0%BE%D0%BC%D0%B5%D0%BD%D0%B4%D0%B0%D1%86%D0%B8%D0%B8/)

[%D1%80%D0%BE%D0%B1%D0%BE%D1%82%D0%BE%D1%82%D0%B5%D1](https://www.lab169.ru/%D0%BD%D0%B0%D1%88%D0%B8-%D0%BA%D0%BD%D0%B8%D0%B3%D0%B8-%D0%B8-%D0%BD%D0%B0%D0%B1%D0%BE%D1%80%D1%8B/%D0%B8%D0%B3%D1%80%D0%BE%D0%B2%D0%B0%D1%8F-%D1%80%D0%BE%D0%B1%D0%BE%D1%82%D0%BE%D1%82%D0%B5%D1%85%D0%BD%D0%B8%D0%BA%D0%B0-%D0%B4%D0%BB%D1%8F-%D1%8E%D0%BD%D1%8B%D1%85-%D0%BF%D1%80%D0%BE%D0%B3%D1%80%D0%B0%D0%BC%D0%BC%D0%B8%D1%81%D1%82%D0%BE%D0%B2-%D0%B8-%D0%BA%D0%BE%D0%BD%D1%81%D1%82%D1%80%D1%83%D0%BA%D1%82%D0%BE%D1%80%D0%BE%D0%B2-mbot-%D0%B8-mblock/%D0%BC%D0%B5%D1%82%D0%BE%D0%B4%D0%B8%D1%87%D0%B5%D1%81%D0%BA%D0%B8%D0%B5-%D1%80%D0%B5%D0%BA%D0%BE%D0%BC%D0%B5%D0%BD%D0%B4%D0%B0%D1%86%D0%B8%D0%B8/) [%85%D0%BD%D0%B8%D0%BA%D0%B0-%D0%B4%D0%BB%D1%8F-](https://www.lab169.ru/%D0%BD%D0%B0%D1%88%D0%B8-%D0%BA%D0%BD%D0%B8%D0%B3%D0%B8-%D0%B8-%D0%BD%D0%B0%D0%B1%D0%BE%D1%80%D1%8B/%D0%B8%D0%B3%D1%80%D0%BE%D0%B2%D0%B0%D1%8F-%D1%80%D0%BE%D0%B1%D0%BE%D1%82%D0%BE%D1%82%D0%B5%D1%85%D0%BD%D0%B8%D0%BA%D0%B0-%D0%B4%D0%BB%D1%8F-%D1%8E%D0%BD%D1%8B%D1%85-%D0%BF%D1%80%D0%BE%D0%B3%D1%80%D0%B0%D0%BC%D0%BC%D0%B8%D1%81%D1%82%D0%BE%D0%B2-%D0%B8-%D0%BA%D0%BE%D0%BD%D1%81%D1%82%D1%80%D1%83%D0%BA%D1%82%D0%BE%D1%80%D0%BE%D0%B2-mbot-%D0%B8-mblock/%D0%BC%D0%B5%D1%82%D0%BE%D0%B4%D0%B8%D1%87%D0%B5%D1%81%D0%BA%D0%B8%D0%B5-%D1%80%D0%B5%D0%BA%D0%BE%D0%BC%D0%B5%D0%BD%D0%B4%D0%B0%D1%86%D0%B8%D0%B8/)

[%D1%8E%D0%BD%D1%8B%D1%85-](https://www.lab169.ru/%D0%BD%D0%B0%D1%88%D0%B8-%D0%BA%D0%BD%D0%B8%D0%B3%D0%B8-%D0%B8-%D0%BD%D0%B0%D0%B1%D0%BE%D1%80%D1%8B/%D0%B8%D0%B3%D1%80%D0%BE%D0%B2%D0%B0%D1%8F-%D1%80%D0%BE%D0%B1%D0%BE%D1%82%D0%BE%D1%82%D0%B5%D1%85%D0%BD%D0%B8%D0%BA%D0%B0-%D0%B4%D0%BB%D1%8F-%D1%8E%D0%BD%D1%8B%D1%85-%D0%BF%D1%80%D0%BE%D0%B3%D1%80%D0%B0%D0%BC%D0%BC%D0%B8%D1%81%D1%82%D0%BE%D0%B2-%D0%B8-%D0%BA%D0%BE%D0%BD%D1%81%D1%82%D1%80%D1%83%D0%BA%D1%82%D0%BE%D1%80%D0%BE%D0%B2-mbot-%D0%B8-mblock/%D0%BC%D0%B5%D1%82%D0%BE%D0%B4%D0%B8%D1%87%D0%B5%D1%81%D0%BA%D0%B8%D0%B5-%D1%80%D0%B5%D0%BA%D0%BE%D0%BC%D0%B5%D0%BD%D0%B4%D0%B0%D1%86%D0%B8%D0%B8/)

[%D0%BF%D1%80%D0%BE%D0%B3%D1%80%D0%B0%D0%BC%D0%BC%D](https://www.lab169.ru/%D0%BD%D0%B0%D1%88%D0%B8-%D0%BA%D0%BD%D0%B8%D0%B3%D0%B8-%D0%B8-%D0%BD%D0%B0%D0%B1%D0%BE%D1%80%D1%8B/%D0%B8%D0%B3%D1%80%D0%BE%D0%B2%D0%B0%D1%8F-%D1%80%D0%BE%D0%B1%D0%BE%D1%82%D0%BE%D1%82%D0%B5%D1%85%D0%BD%D0%B8%D0%BA%D0%B0-%D0%B4%D0%BB%D1%8F-%D1%8E%D0%BD%D1%8B%D1%85-%D0%BF%D1%80%D0%BE%D0%B3%D1%80%D0%B0%D0%BC%D0%BC%D0%B8%D1%81%D1%82%D0%BE%D0%B2-%D0%B8-%D0%BA%D0%BE%D0%BD%D1%81%D1%82%D1%80%D1%83%D0%BA%D1%82%D0%BE%D1%80%D0%BE%D0%B2-mbot-%D0%B8-mblock/%D0%BC%D0%B5%D1%82%D0%BE%D0%B4%D0%B8%D1%87%D0%B5%D1%81%D0%BA%D0%B8%D0%B5-%D1%80%D0%B5%D0%BA%D0%BE%D0%BC%D0%B5%D0%BD%D0%B4%D0%B0%D1%86%D0%B8%D0%B8/) [0%B8%D1%81%D1%82%D0%BE%D0%B2-%D0%B8-](https://www.lab169.ru/%D0%BD%D0%B0%D1%88%D0%B8-%D0%BA%D0%BD%D0%B8%D0%B3%D0%B8-%D0%B8-%D0%BD%D0%B0%D0%B1%D0%BE%D1%80%D1%8B/%D0%B8%D0%B3%D1%80%D0%BE%D0%B2%D0%B0%D1%8F-%D1%80%D0%BE%D0%B1%D0%BE%D1%82%D0%BE%D1%82%D0%B5%D1%85%D0%BD%D0%B8%D0%BA%D0%B0-%D0%B4%D0%BB%D1%8F-%D1%8E%D0%BD%D1%8B%D1%85-%D0%BF%D1%80%D0%BE%D0%B3%D1%80%D0%B0%D0%BC%D0%BC%D0%B8%D1%81%D1%82%D0%BE%D0%B2-%D0%B8-%D0%BA%D0%BE%D0%BD%D1%81%D1%82%D1%80%D1%83%D0%BA%D1%82%D0%BE%D1%80%D0%BE%D0%B2-mbot-%D0%B8-mblock/%D0%BC%D0%B5%D1%82%D0%BE%D0%B4%D0%B8%D1%87%D0%B5%D1%81%D0%BA%D0%B8%D0%B5-%D1%80%D0%B5%D0%BA%D0%BE%D0%BC%D0%B5%D0%BD%D0%B4%D0%B0%D1%86%D0%B8%D0%B8/)

[%D0%BA%D0%BE%D0%BD%D1%81%D1%82%D1%80%D1%83%D0%BA%D](https://www.lab169.ru/%D0%BD%D0%B0%D1%88%D0%B8-%D0%BA%D0%BD%D0%B8%D0%B3%D0%B8-%D0%B8-%D0%BD%D0%B0%D0%B1%D0%BE%D1%80%D1%8B/%D0%B8%D0%B3%D1%80%D0%BE%D0%B2%D0%B0%D1%8F-%D1%80%D0%BE%D0%B1%D0%BE%D1%82%D0%BE%D1%82%D0%B5%D1%85%D0%BD%D0%B8%D0%BA%D0%B0-%D0%B4%D0%BB%D1%8F-%D1%8E%D0%BD%D1%8B%D1%85-%D0%BF%D1%80%D0%BE%D0%B3%D1%80%D0%B0%D0%BC%D0%BC%D0%B8%D1%81%D1%82%D0%BE%D0%B2-%D0%B8-%D0%BA%D0%BE%D0%BD%D1%81%D1%82%D1%80%D1%83%D0%BA%D1%82%D0%BE%D1%80%D0%BE%D0%B2-mbot-%D0%B8-mblock/%D0%BC%D0%B5%D1%82%D0%BE%D0%B4%D0%B8%D1%87%D0%B5%D1%81%D0%BA%D0%B8%D0%B5-%D1%80%D0%B5%D0%BA%D0%BE%D0%BC%D0%B5%D0%BD%D0%B4%D0%B0%D1%86%D0%B8%D0%B8/) [1%82%D0%BE%D1%80%D0%BE%D0%B2-mbot-%D0%B8-](https://www.lab169.ru/%D0%BD%D0%B0%D1%88%D0%B8-%D0%BA%D0%BD%D0%B8%D0%B3%D0%B8-%D0%B8-%D0%BD%D0%B0%D0%B1%D0%BE%D1%80%D1%8B/%D0%B8%D0%B3%D1%80%D0%BE%D0%B2%D0%B0%D1%8F-%D1%80%D0%BE%D0%B1%D0%BE%D1%82%D0%BE%D1%82%D0%B5%D1%85%D0%BD%D0%B8%D0%BA%D0%B0-%D0%B4%D0%BB%D1%8F-%D1%8E%D0%BD%D1%8B%D1%85-%D0%BF%D1%80%D0%BE%D0%B3%D1%80%D0%B0%D0%BC%D0%BC%D0%B8%D1%81%D1%82%D0%BE%D0%B2-%D0%B8-%D0%BA%D0%BE%D0%BD%D1%81%D1%82%D1%80%D1%83%D0%BA%D1%82%D0%BE%D1%80%D0%BE%D0%B2-mbot-%D0%B8-mblock/%D0%BC%D0%B5%D1%82%D0%BE%D0%B4%D0%B8%D1%87%D0%B5%D1%81%D0%BA%D0%B8%D0%B5-%D1%80%D0%B5%D0%BA%D0%BE%D0%BC%D0%B5%D0%BD%D0%B4%D0%B0%D1%86%D0%B8%D0%B8/)

[mblock/%D0%BC%D0%B5%D1%82%D0%BE%D0%B4%D0%B8%D1%87%D0](https://www.lab169.ru/%D0%BD%D0%B0%D1%88%D0%B8-%D0%BA%D0%BD%D0%B8%D0%B3%D0%B8-%D0%B8-%D0%BD%D0%B0%D0%B1%D0%BE%D1%80%D1%8B/%D0%B8%D0%B3%D1%80%D0%BE%D0%B2%D0%B0%D1%8F-%D1%80%D0%BE%D0%B1%D0%BE%D1%82%D0%BE%D1%82%D0%B5%D1%85%D0%BD%D0%B8%D0%BA%D0%B0-%D0%B4%D0%BB%D1%8F-%D1%8E%D0%BD%D1%8B%D1%85-%D0%BF%D1%80%D0%BE%D0%B3%D1%80%D0%B0%D0%BC%D0%BC%D0%B8%D1%81%D1%82%D0%BE%D0%B2-%D0%B8-%D0%BA%D0%BE%D0%BD%D1%81%D1%82%D1%80%D1%83%D0%BA%D1%82%D0%BE%D1%80%D0%BE%D0%B2-mbot-%D0%B8-mblock/%D0%BC%D0%B5%D1%82%D0%BE%D0%B4%D0%B8%D1%87%D0%B5%D1%81%D0%BA%D0%B8%D0%B5-%D1%80%D0%B5%D0%BA%D0%BE%D0%BC%D0%B5%D0%BD%D0%B4%D0%B0%D1%86%D0%B8%D0%B8/) [%B5%D1%81%D0%BA%D0%B8%D0%B5-](https://www.lab169.ru/%D0%BD%D0%B0%D1%88%D0%B8-%D0%BA%D0%BD%D0%B8%D0%B3%D0%B8-%D0%B8-%D0%BD%D0%B0%D0%B1%D0%BE%D1%80%D1%8B/%D0%B8%D0%B3%D1%80%D0%BE%D0%B2%D0%B0%D1%8F-%D1%80%D0%BE%D0%B1%D0%BE%D1%82%D0%BE%D1%82%D0%B5%D1%85%D0%BD%D0%B8%D0%BA%D0%B0-%D0%B4%D0%BB%D1%8F-%D1%8E%D0%BD%D1%8B%D1%85-%D0%BF%D1%80%D0%BE%D0%B3%D1%80%D0%B0%D0%BC%D0%BC%D0%B8%D1%81%D1%82%D0%BE%D0%B2-%D0%B8-%D0%BA%D0%BE%D0%BD%D1%81%D1%82%D1%80%D1%83%D0%BA%D1%82%D0%BE%D1%80%D0%BE%D0%B2-mbot-%D0%B8-mblock/%D0%BC%D0%B5%D1%82%D0%BE%D0%B4%D0%B8%D1%87%D0%B5%D1%81%D0%BA%D0%B8%D0%B5-%D1%80%D0%B5%D0%BA%D0%BE%D0%BC%D0%B5%D0%BD%D0%B4%D0%B0%D1%86%D0%B8%D0%B8/)

[%D1%80%D0%B5%D0%BA%D0%BE%D0%BC%D0%B5%D0%BD%D0%B4%](https://www.lab169.ru/%D0%BD%D0%B0%D1%88%D0%B8-%D0%BA%D0%BD%D0%B8%D0%B3%D0%B8-%D0%B8-%D0%BD%D0%B0%D0%B1%D0%BE%D1%80%D1%8B/%D0%B8%D0%B3%D1%80%D0%BE%D0%B2%D0%B0%D1%8F-%D1%80%D0%BE%D0%B1%D0%BE%D1%82%D0%BE%D1%82%D0%B5%D1%85%D0%BD%D0%B8%D0%BA%D0%B0-%D0%B4%D0%BB%D1%8F-%D1%8E%D0%BD%D1%8B%D1%85-%D0%BF%D1%80%D0%BE%D0%B3%D1%80%D0%B0%D0%BC%D0%BC%D0%B8%D1%81%D1%82%D0%BE%D0%B2-%D0%B8-%D0%BA%D0%BE%D0%BD%D1%81%D1%82%D1%80%D1%83%D0%BA%D1%82%D0%BE%D1%80%D0%BE%D0%B2-mbot-%D0%B8-mblock/%D0%BC%D0%B5%D1%82%D0%BE%D0%B4%D0%B8%D1%87%D0%B5%D1%81%D0%BA%D0%B8%D0%B5-%D1%80%D0%B5%D0%BA%D0%BE%D0%BC%D0%B5%D0%BD%D0%B4%D0%B0%D1%86%D0%B8%D0%B8/) [D0%B0%D1%86%D0%B8%D0%B8/](https://www.lab169.ru/%D0%BD%D0%B0%D1%88%D0%B8-%D0%BA%D0%BD%D0%B8%D0%B3%D0%B8-%D0%B8-%D0%BD%D0%B0%D0%B1%D0%BE%D1%80%D1%8B/%D0%B8%D0%B3%D1%80%D0%BE%D0%B2%D0%B0%D1%8F-%D1%80%D0%BE%D0%B1%D0%BE%D1%82%D0%BE%D1%82%D0%B5%D1%85%D0%BD%D0%B8%D0%BA%D0%B0-%D0%B4%D0%BB%D1%8F-%D1%8E%D0%BD%D1%8B%D1%85-%D0%BF%D1%80%D0%BE%D0%B3%D1%80%D0%B0%D0%BC%D0%BC%D0%B8%D1%81%D1%82%D0%BE%D0%B2-%D0%B8-%D0%BA%D0%BE%D0%BD%D1%81%D1%82%D1%80%D1%83%D0%BA%D1%82%D0%BE%D1%80%D0%BE%D0%B2-mbot-%D0%B8-mblock/%D0%BC%D0%B5%D1%82%D0%BE%D0%B4%D0%B8%D1%87%D0%B5%D1%81%D0%BA%D0%B8%D0%B5-%D1%80%D0%B5%D0%BA%D0%BE%D0%BC%D0%B5%D0%BD%D0%B4%D0%B0%D1%86%D0%B8%D0%B8/) - Лаборатория проектов по робототехнике

### **Шахматы**

<http://rbchess.ru/> - ФЕДЕРАЦИЯ ШАХМАТ Республики Башкортостан [https://lichess.org](https://lichess.org/) - Онлайн игра chessok.net - Мир шахмат vse-kursy.com - Конкурсы по шахматы chessmatenok.ru - Шахматы с Жориком webchess.ru - Шахматный портал [www.ufachess.ru](http://www.ufachess.ru/) - Уфимский шахматный портал chess555.narod.ru - Сайт шахматного всеобуча [https://xchess.ru/shakhmatnye-knigi/shakhmaty-5334-zadachi-kombinatsii-i](https://xchess.ru/shakhmatnye-knigi/shakhmaty-5334-zadachi-kombinatsii-i-partii.html)[partii.html](https://xchess.ru/shakhmatnye-knigi/shakhmaty-5334-zadachi-kombinatsii-i-partii.html) - Шахматный клуб

### **По программам туристско-краеведческой направленности**

<http://www.bashnl.ru/> <http://komanda-k.ru/> [https://www.krugosvet.ru/enc/geografiya/](https://www.krugosvet.ru/enc/geografiya) <https://bashmusic.net/> <https://uraloved.ru/> http://туризм-рб.рф/ <https://terra-bashkiria.info/> https://detiturizm.ru / http://addnrb.ru/ http://www.unescorb.ru/ <https://culturalseason.ru/>

<http://www.qr-ufa.info/> https://posredi.ru/about\_foto\_netoropprog.html https://journal-ufa.ru/ https://bp.rbsmi.ru/ https://vk.com/club69097121 https://vk.com/thelibrary17ufa https://my.mail.ru/community/bash\_young\_geolo/ [www.rkka.ru/](http://www.rkka.ru/) <http://rf-poisk.ru/> <http://rgvarchive.ru/> <http://www.soldat.ru/> <http://rf-poisk.ru/page/34/>

#### **По программам физкультурно-спортивной направленности**

#### **Физическая культура**

https://www.youtube.com/watch?v=TVrUJ9iEPnI&feature=youtu.be – физкультминутка для школьников <https://www.youtube.com/watch?v=mH5AMd5xs-Y&feature=youtu.be> физкультминутка для школьников

<https://www.youtube.com/watch?v=73NTXARqAPE&feature=youtu.be> – мультфильм об Олимпийских играх

<https://www.youtube.com/watch?v=Rs7wLAAnnXM&feature=youtu.be> – Олимпийская Символика

<http://lib.sportedu.ru/press/fkvot/2005N6/p40-43.htm>- статья: физическое воспитание в учебных заведениях Республики Башкортостан в конце XIX начале XX века

<https://spo.1sept.ru/urok/> - Материалы к занятию физическая культура и спорт.

[http://fis1922.ru](http://fis1922.ru/) – Журнал «Физкультура и спорт»

[https://fizkultura-fgos.ru](https://fizkultura-fgos.ru/) – Физкультура в условиях ФГОС. Сайт создан, прежде всего, для педагогов физической культуры, в котором рассматриваются рабочие программы по физической культуре

<https://www.youtube.com/channel/UCzUQ8fNzVYtSkLNxve8kUsA> - Канал WorldClass – это главные фитнес-события, тренировки с ведущими тренерами России и Мира.

[https://www.infosport.ru](https://www.infosport.ru/) – Спортивная Россия: отраслевой портал.

[https://www.sport-express.ru](https://www.sport-express.ru/) – Портал «Спорт-Экспресс».

[https://www.sovsport.ru](https://www.sovsport.ru/) – Портал «Советский спорт».

### **Баскетбол**

<http://ru.sport-wiki.org/vidy-sporta/basketbol/> <https://www.youtube.com/watch?v=q0ndNqJ02Tk> [https://www.youtube.com/watch?v=U\\_C\\_w9r1v-M](https://www.youtube.com/watch?v=U_C_w9r1v-M)

### **Корэш**

<https://moluch.ru/archive/89/16876/> [https://www.dissercat.com/content/obosnovanie-metodiki-obucheniya](https://www.dissercat.com/content/obosnovanie-metodiki-obucheniya-tekhnicheskim-deistviyam-v-borbe-kuresh)[tekhnicheskim-deistviyam-v-borbe-kuresh](https://www.dissercat.com/content/obosnovanie-metodiki-obucheniya-tekhnicheskim-deistviyam-v-borbe-kuresh)

### **Волейбол**

<http://ru.sport-wiki.org/vidy-sporta/voleybol/> <https://www.youtube.com/watch?v=rTFpXJHbjw0>

#### **Легкая атлетика**

<http://ru.sport-wiki.org/vidy-sporta/legkaya-atletika/> <https://www.youtube.com/watch?v=aisiHttvoX8> - Методика обучения легкой атлетике в начальной школе

<https://www.youtube.com/watch?v=hYWspgy7ynA> - Методика обучения легкой атлетике в основной школе.

#### **Лыжные гонки**

<http://ru.sport-wiki.org/vidy-sporta/lyzhnye-gonki/> <https://skirun.ru/articles/9092-ski-exercise-classic> <https://skirun.ru/articles/9078-ski-school-skirun-classic-imitation> <https://skirun.ru/articles/8983-ski-school-arms-work-classic-video>

#### **Мини-футбол**

<https://www.youtube.com/watch?v=6NZoE3D7AU0> <https://www.youtube.com/watch?v=fVJfKVzicxs> <https://www.youtube.com/watch?v=F7dSuxJIL2Y> <https://www.youtube.com/watch?v=aptkg5vBlVM>

#### **Мини-лапта**

[http://www.dsimp.ru/system/uploads/ckeditor/attachments/2620/\\_\\_\\_\\_\\_\\_\\_\\_\\_\\_\\_](http://www.dsimp.ru/system/uploads/ckeditor/attachments/2620/___________________________________-_____.pdf)  $\Box$   $\Box$ 

#### **Греко-римская борьба**

<http://ru.sport-wiki.org/vidy-sporta/greko-rimskaya-borba/> [https://www.youtube.com/watch?v=25\\_1zAKCY8I](https://www.youtube.com/watch?v=25_1zAKCY8I)

### **Шахматы**

<http://www.ufachess.ru/> <http://chessplanet.ru/> <https://lichess.org/>

#### **Каратэ-до фудокан (восточное боевое искусство)**

<https://gigabaza.ru/doc/25828.html> <http://www.fudokaninfo.com/> <https://karate.ru/>

<http://budokarate.ru/> <http://naukarus.com/struktura-tehnicheskoy-podgotovki-v-karate> <https://voindao.ru/category/karate/> [https://theses.sportedu.ru/sites/theses.sportedu.ru/files/dissertaciya\\_mandych.p](https://theses.sportedu.ru/sites/theses.sportedu.ru/files/dissertaciya_mandych.pdf) [df](https://theses.sportedu.ru/sites/theses.sportedu.ru/files/dissertaciya_mandych.pdf) <http://kapate.narod.ru/moiput.htm> <https://vk.com/club193396452> [https://vk.com/fudokan\\_v\\_ufe](https://vk.com/fudokan_v_ufe) <https://web.whatsapp.com/>

### **По программам художественно-эстетической направленности**

#### **Танцы**

<https://knigogid.ru/books/712767-osnovy-klassicheskogo-tanca/toread/page-5> <https://enpointe.ru/information/terminy-baleta-s-kartinkami/> <https://sites.google.com/site/osnovybaleta/> <http://journal-shkolniku.ru/enciklopediya-baleta.html> [https://dshi7.kursk.muzkult.ru/media/2018/08/09/1227235639/file\\_210.pdf](https://dshi7.kursk.muzkult.ru/media/2018/08/09/1227235639/file_210.pdf) <http://гранитанца.рф/> [https://dancehelp.ru/catalog/336-](https://dancehelp.ru/catalog/336-Metodika_prepodavaniya_tantsa_osnovy_moderna/) [Metodika\\_prepodavaniya\\_tantsa\\_osnovy\\_moderna/](https://dancehelp.ru/catalog/336-Metodika_prepodavaniya_tantsa_osnovy_moderna/) <https://www.dance-lab-contemporary.ru/> [https://infourok.ru/klassicheskiy-tanec-primer-kombinaciy-u-stanka-](https://infourok.ru/klassicheskiy-tanec-primer-kombinaciy-u-stanka-1309465.html)[1309465.html](https://infourok.ru/klassicheskiy-tanec-primer-kombinaciy-u-stanka-1309465.html) <http://ukrdance.com.ua/contraction-release-high-release.html> https://www.youtube.com/watch?v=d14aDR4Hpfo http://dancehelp.ru/ http://www.horeograf.com http://www.danceacademyrussia.com https://vk.com/context.dianavishneva http://www.horeograf.com https://www.liveinternet.ru/users/anna\_bale/rubric/3099834/ <https://yadi.sk/d/awJUQLn2j6MH4Q> <http://dancehelp.ru/> <https://vk.com/club70849069> [http://dance-ok.ru](http://dance-ok.ru/) <http://vk.com/publictypicaldancer> <http://vk.com/publictypicaldancer> [https://www.youtube.com/watch?v=1Prw\\_MLcqwM,](https://www.youtube.com/watch?v=1Prw_MLcqwM) [https://www.youtube.com/watch?v=d14aDR4Hpfo,](https://www.youtube.com/watch?v=d14aDR4Hpfo)

#### **Музыкальные инструменты**

[http://идеальныйслух.рф](http://идеальныйслух.рф/) masterspiano.ru

Vse-kursy.com Music-uroki.com <https://vk.com/accordionspro> <http://a-v-belousov.narod.ru/catalog2.htm> <http://archive.fo/20090208095739/bajandon.ru> music911.ru

### **Вокал**

viki.rdf.ru http://www.skazochki.narod.ru//index\_flach.html http.//www.maciki.com/ http://a-v-belousov.narod.ru/catalog2.htm https://vk.com/accordionspro http://guitarclub.ru/blog/distantsionnye-uroki-vokala https://easyvoice5.ru/category/uroki-vokala/P12 https://www.youtube.com/playlist?list=PLCBLbozi6kYsw\_-U2EZ-

### tQkCLRsr47XUD

https://smotriuchis.ru/courses/159?price=free http://guitarclub.ru/blog/distantsionnye-uroki-vokala https://www.youtube.com/watch?v=kbTkOItJMFc https://vocalmechanika.ru/index.php?option=com\_content&view=category&id  $=2$ &Itemid=176 https://4brain.ru/blog/10-упражнений-на-улучшение-артикуляции/

https://infourok.ru/metodika-vokalnogo-obucheniya-dihanie-2618710.html https://goloslogos.ru/

https://www.music-

theory.ru/index.php?option=com\_content&view=article&id=5&Itemid=164&lang=ru

### **Изостудия**

[http://pinterest.com](http://pinterest.com/)

<https://www.hudozhnik.online/mk>

<https://infourok.ru/news>

[https://hermitagemuseum.org/wps/portal/hermitage/panorama/virtual\\_visit/pan](https://hermitagemuseum.org/wps/portal/hermitage/panorama/virtual_visit/panoramas-m-1/!ut/p/z1/jY9BDoIwEEXPwgHIFATUZa0xiJLGRLF2Q2YjTgKFQGXh6W2MGxeis5vk_Td_QIMCbXCkCi21Bmu3X3RSSs6TYCZYtiiiOeNLnq6zA4tXmwTOL4B9Gc5A_5OfAPS0Pvt1wH0Q9rnIK9Ad2ptP5tqCGqm3d6zLkQayoDo0bY8NDn7jB66T_rTK7c5Z5TFOpSxEKKI3MNGra07qsU8Zcc97Aid38vQ!/dz/d5/L2dBISEvZ0FBIS9nQSEh/?lng=ru) [oramas-m-](https://hermitagemuseum.org/wps/portal/hermitage/panorama/virtual_visit/panoramas-m-1/!ut/p/z1/jY9BDoIwEEXPwgHIFATUZa0xiJLGRLF2Q2YjTgKFQGXh6W2MGxeis5vk_Td_QIMCbXCkCi21Bmu3X3RSSs6TYCZYtiiiOeNLnq6zA4tXmwTOL4B9Gc5A_5OfAPS0Pvt1wH0Q9rnIK9Ad2ptP5tqCGqm3d6zLkQayoDo0bY8NDn7jB66T_rTK7c5Z5TFOpSxEKKI3MNGra07qsU8Zcc97Aid38vQ!/dz/d5/L2dBISEvZ0FBIS9nQSEh/?lng=ru)

[1/!ut/p/z1/jY9BDoIwEEXPwgHIFATUZa0xiJLGRLF2Q2YjTgKFQGXh6W2MGxe](https://hermitagemuseum.org/wps/portal/hermitage/panorama/virtual_visit/panoramas-m-1/!ut/p/z1/jY9BDoIwEEXPwgHIFATUZa0xiJLGRLF2Q2YjTgKFQGXh6W2MGxeis5vk_Td_QIMCbXCkCi21Bmu3X3RSSs6TYCZYtiiiOeNLnq6zA4tXmwTOL4B9Gc5A_5OfAPS0Pvt1wH0Q9rnIK9Ad2ptP5tqCGqm3d6zLkQayoDo0bY8NDn7jB66T_rTK7c5Z5TFOpSxEKKI3MNGra07qsU8Zcc97Aid38vQ!/dz/d5/L2dBISEvZ0FBIS9nQSEh/?lng=ru) [is5vk\\_Td\\_QIMCbXCkCi21Bmu3X3RSSs6TYCZYtiiiOeNLnq6zA4tXmwTOL4B9](https://hermitagemuseum.org/wps/portal/hermitage/panorama/virtual_visit/panoramas-m-1/!ut/p/z1/jY9BDoIwEEXPwgHIFATUZa0xiJLGRLF2Q2YjTgKFQGXh6W2MGxeis5vk_Td_QIMCbXCkCi21Bmu3X3RSSs6TYCZYtiiiOeNLnq6zA4tXmwTOL4B9Gc5A_5OfAPS0Pvt1wH0Q9rnIK9Ad2ptP5tqCGqm3d6zLkQayoDo0bY8NDn7jB66T_rTK7c5Z5TFOpSxEKKI3MNGra07qsU8Zcc97Aid38vQ!/dz/d5/L2dBISEvZ0FBIS9nQSEh/?lng=ru) [Gc5A\\_5OfAPS0Pvt1wH0Q9rnIK9Ad2ptP5tqCGqm3d6zLkQayoDo0bY8NDn7jB66](https://hermitagemuseum.org/wps/portal/hermitage/panorama/virtual_visit/panoramas-m-1/!ut/p/z1/jY9BDoIwEEXPwgHIFATUZa0xiJLGRLF2Q2YjTgKFQGXh6W2MGxeis5vk_Td_QIMCbXCkCi21Bmu3X3RSSs6TYCZYtiiiOeNLnq6zA4tXmwTOL4B9Gc5A_5OfAPS0Pvt1wH0Q9rnIK9Ad2ptP5tqCGqm3d6zLkQayoDo0bY8NDn7jB66T_rTK7c5Z5TFOpSxEKKI3MNGra07qsU8Zcc97Aid38vQ!/dz/d5/L2dBISEvZ0FBIS9nQSEh/?lng=ru) [T\\_rTK7c5Z5TFOpSxEKKI3MNGra07qsU8Zcc97Aid38vQ!/dz/d5/L2dBISEvZ0FBI](https://hermitagemuseum.org/wps/portal/hermitage/panorama/virtual_visit/panoramas-m-1/!ut/p/z1/jY9BDoIwEEXPwgHIFATUZa0xiJLGRLF2Q2YjTgKFQGXh6W2MGxeis5vk_Td_QIMCbXCkCi21Bmu3X3RSSs6TYCZYtiiiOeNLnq6zA4tXmwTOL4B9Gc5A_5OfAPS0Pvt1wH0Q9rnIK9Ad2ptP5tqCGqm3d6zLkQayoDo0bY8NDn7jB66T_rTK7c5Z5TFOpSxEKKI3MNGra07qsU8Zcc97Aid38vQ!/dz/d5/L2dBISEvZ0FBIS9nQSEh/?lng=ru) [S9nQSEh/?lng=ru](https://hermitagemuseum.org/wps/portal/hermitage/panorama/virtual_visit/panoramas-m-1/!ut/p/z1/jY9BDoIwEEXPwgHIFATUZa0xiJLGRLF2Q2YjTgKFQGXh6W2MGxeis5vk_Td_QIMCbXCkCi21Bmu3X3RSSs6TYCZYtiiiOeNLnq6zA4tXmwTOL4B9Gc5A_5OfAPS0Pvt1wH0Q9rnIK9Ad2ptP5tqCGqm3d6zLkQayoDo0bY8NDn7jB66T_rTK7c5Z5TFOpSxEKKI3MNGra07qsU8Zcc97Aid38vQ!/dz/d5/L2dBISEvZ0FBIS9nQSEh/?lng=ru)

<https://tatianka.ru/>

<http://games-for-kids.ru/obuchenie-chteniyu/uchimsya-chitat.php> [https://www.razumeykin.ru](https://www.razumeykin.ru/)

### **Театр моды**

https://vk.com/klassteatrmod https://arzamas.academy/mag/arts psyoffice.ru maam.ru

#### **По программам социально-педагогической направленности**

#### **Английский язык**

http://festival.september.ru/articles/510846/ https://www.youtube.com/user/SuperSimpleSongs https://www.youtube.com/user/SuperSimpleSongs

#### **Военно-патриотическое воспитание**

http://window.edu.ru/ http://school-collection.edu.ru/ http://fcior.edu.ru/ http://юн-армия.рф/ https://урок.рф/

### **Психология**

http://«Дети Онлайн» — развитие, обучение и развлечение детей detionline.com

http://www.babylessons.ru/

http://www.ya-roditel.ru/

http://psy.1september.ru – Сайт журнала «Школьный психолог».

http://www.1september.ru – «Первое сентября».

http://metodkabi.net.ru/ - методический кабинет профориентации. http://adalin.mospsy.ru - Психологический центр «АДАЛИН».

http://azps.ru – «А.Я. Психология».

http://childhoodbooks.ru – «Книги детства»

http://edu.km.ru – Образовательные проекты компании «Кирилл и Мефодий».

http://playroom.com.ru - Детская игровая комната.

http://psyparents.ru/index.php?view=news&item=943 – Детская психология для родителей.

http://skazkater.narod.ru - Сообщество сказкотерапевтов.

http://vschool.km.ru – Виртуальная школа Кирилла и Мефодия.

http://www.detisite.ru – «Детисайт».

http://www.psychologies.ru/ -Официальный сайт журнала "Psychologies"

http://www.psychology.ru/ - Новости психологии, тесты, полезная информация.

http://www.parents.ru/ - Сайт журнала "Счастливые родители".

7я.ру - информационный проект по семейным вопросам

http://www.gumer.info/bibliotek\_Buks/Psihol/\_Index.php - электронная библиотека, психология

http://www.planetapsy.ru/ - Планета психологии

http://psyparents.ru/ - Сайт психолого-педагогического образования родителей.

### **Волонтеры, Российское движение школьников**

https://добровольцыроссии.рф

http://liga-volonterov.ru/?page\_id=6954http://2018god.net/god-dobrovolca-vrossii-v-2018-godu Год добровольца в России

http://souzdobro.ru Союз добровольцев России

https://blog.moireis.ru/volunteering Лучшие волонтерские программы на 2018 год: от России до Новой Зеландии

https://vk.com/dobrovolec2017Молодежное объединение Добровольцы в контакте

http://www.rba.ru/news/god-volontera Год добровольца (волонтёра) в библиотеках России

https://volonter.ru СТАТЬ ВОЛОНТЕРОМ ЛЕГКО!

http://dmao.ru/news/337 Единая информационная система «Добровольцы

России»

https://молодыдушой.рф Серебряные волонтеры России

http://lizaalert.org Поиск пропавших

https://gov-news.ru/Волонтеры-в-помощь-инвалидам-лайфхаки/

http://dislife.ru/socialhelp Люди помогают

http://dobroe-serdce.ru/about Автономная Некоммерческая Организация «Центр Помощи Инвалидам и Многодетным Семьям «Доброе Сердце» https://life-with-dream.org/volontery-i-volonterstvo-kak-mozhno-delitsyasvoim-teplom/

**Профессиональная ориентация**

http://prevolio.com/TESTS.ASPX

http://www.proforientator.ru/tests

http://www.e-xecutive.ru/professions/

http://azps.ru/porientation/indexpg.html -

http://metodkabi.net.ru/ http://metodkabi.net.ru/index.php?id=diagn#ur http://a zps.ru/tests/indexpf.html

http://www.yandex.ru/yandsearch?text=%EF%F0%EE%F4%EE%F0%E8%E5 %ED%F2%E0%F6%E8%EE%ED%ED%FB%E5+%E8%E3%F0%FB&serverurl=ht tp%3A%2F%2Fpsy.1september.ru&stype=www -

http://metodkabi.net.ru/index.php?id=2 http://www.profguide.ru/test/art-id-15.html; http://prevolio.com/tests/test-klimova

http://www.profvibor.ru/

http://школа-профориентация.рф

http://www.moeobrazovanie.ru/gotovije\_uroki\_po\_proforientatsii.html https://logia.su/info/articles/2019/rannyaya\_proforientatsiya\_detey\_kak\_naprav lenie\_natsionalnogo\_proekta\_obrazovanie/